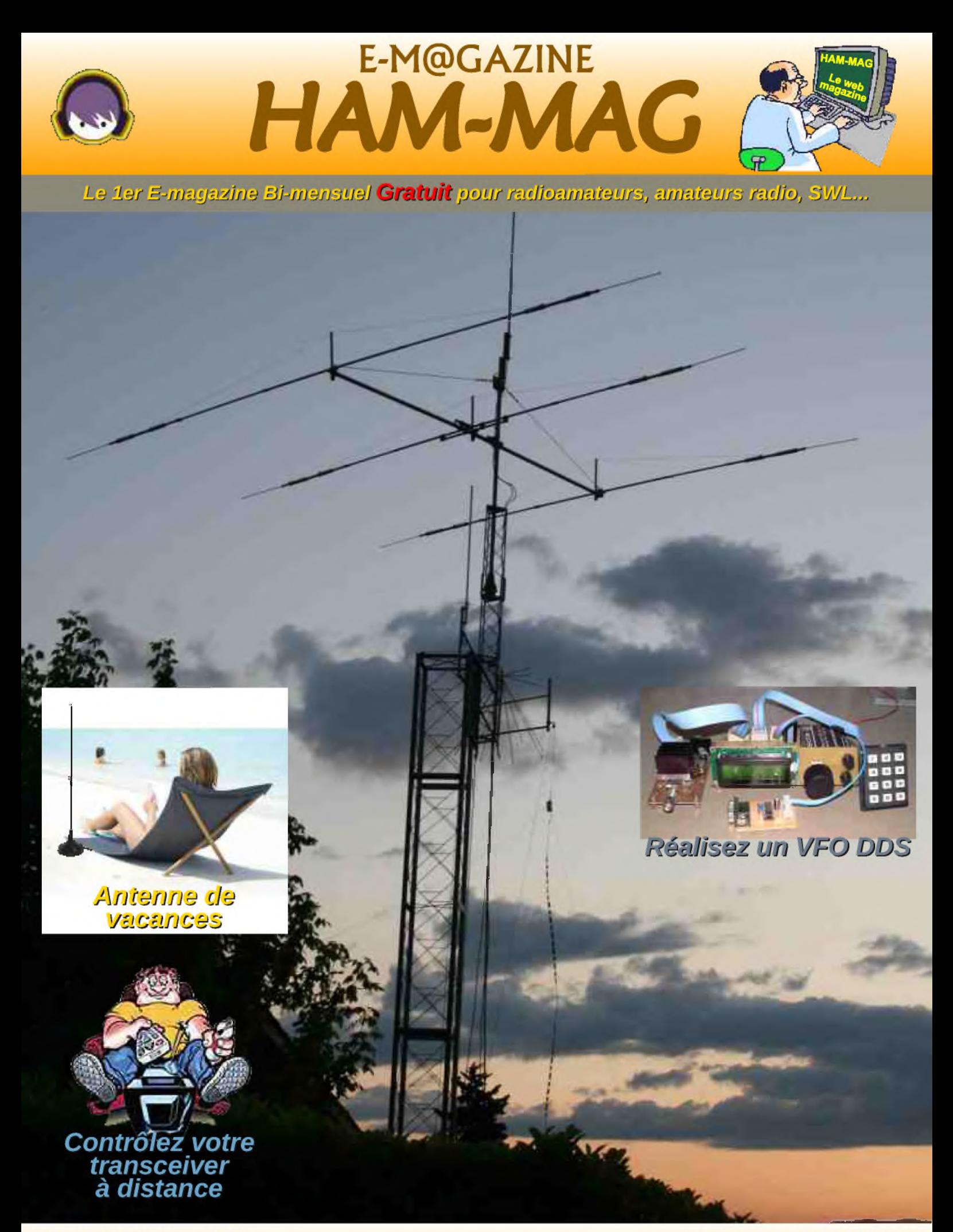

# **NUMERO 30**

**ISSN: 1760-6470** 

# **15 JUIN 2009** http://www.ham-mag.fr

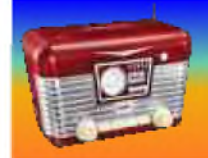

# EDITORIAL

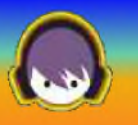

## *Un parfum de vacances*

Nous arrivons au numéro 30 de ce magazine avec un nouveau constat encourageant sur l'évolution d'HAM-MAG. Plus de 4300 abonnés français (et 5400 anglais) ! En quelques mois, le fanzine décrié par certains est devenu le *leader des "E-magazines"*. Nous avons la preuve qu'un travail communautaire et bénévole permet d'offrir un magazine de qualité et apprécié par la majorité des O.M.

Au départ j'avais prévu de faire prendre à HAM-MAG un mois de vacances entre le 15 juillet et le 15 août. Cependant, une contrainte m'oblige à décaler ces vacances. Je déménage début juillet et je n'aurai pas le temps de faire les deux numéros du 1er et 15 juillet. Cependant, vous recevrez les numéros du 1er et 15 août, bref, pas de HAM-MAG en juillet, prochaine parution le 1er août. Désolé de ce contretemps...

A propos de déménagement, je vais habiter au numéro 73 de la rue et le nom de la ville se termine par : CQ !

J'adore ce genre de coïncidence.

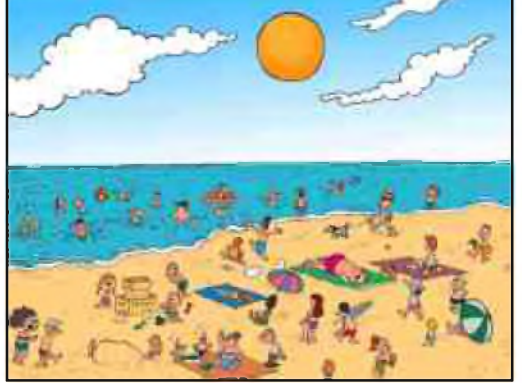

Certains d'entres-vous n'ont pas reçu le magazine en pièce-jointe lors du dernier envoi, mais un lien. En fait, j'ai remarqué qu'environ 0,5 % des envois reviennent pour raisons diverses et souvent à cause de la pièce jointe (anti-virus, spam...). Alors j'ai fait l'essai en envoyant un simple lien à la moitié des abonnés. Ce taux est descendu à 0,2 % !

A ce propos, si vous connaissez des O.M. qui se plaignent de ne pas recevoir le magazine malgré leur abonnement, il suffit de leur faire passer ce message : vérifier que l'adresse e-mail d'ham-mag ne soit pas considérée comme un spam et accepter les pièces-jointes de 2,5 à 3,5 Mo.

Je n'ai pas le temps de reprendre les adresses E-mail une à une pour vérifier si "ça passe".

Revenons au titre, un parfum de vacances. Oui, la période des maillots de bains, bikinis et autres strings en peau de léopard arrive à grand pas. Certains resteront au QRA et profiteront des sporadiques E, entre 2 siestes non moins sporadiques. D'autres iront à la pêche à la palourde car l'YL a une soudaine envie de fruits de mer, et ce, au détriment du DX qui pointe à l'horizon salé. Quant au reste, ils visiteront des régions diverses, souvent le nez tourné vers le ciel, dans l'espoir de repérer quelques antennes exotiques. Au fait, voila un sujet intéressant à faire partager, quel est votre plus beau souvenir radio pendant vos vacances ?

Pour mon cas, je n'ai pas grand chose à raconter sur ce sujet car je profite souvent des vacances pour me déconnecter complètement du train-train quotidien et je n'emporte pas de transceiver. vacances j'oublie tout...

*Je vous souhaite donc de bonnes vacances, une bonne lecture et... 73's Vincent FAUCHEUX - F5SLD*

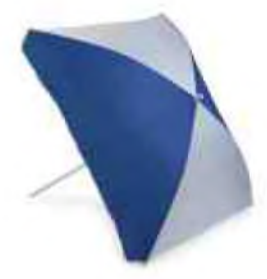

### *HAM-MAG N°30 - 15 JUIN 2009 SOMMAIRE*

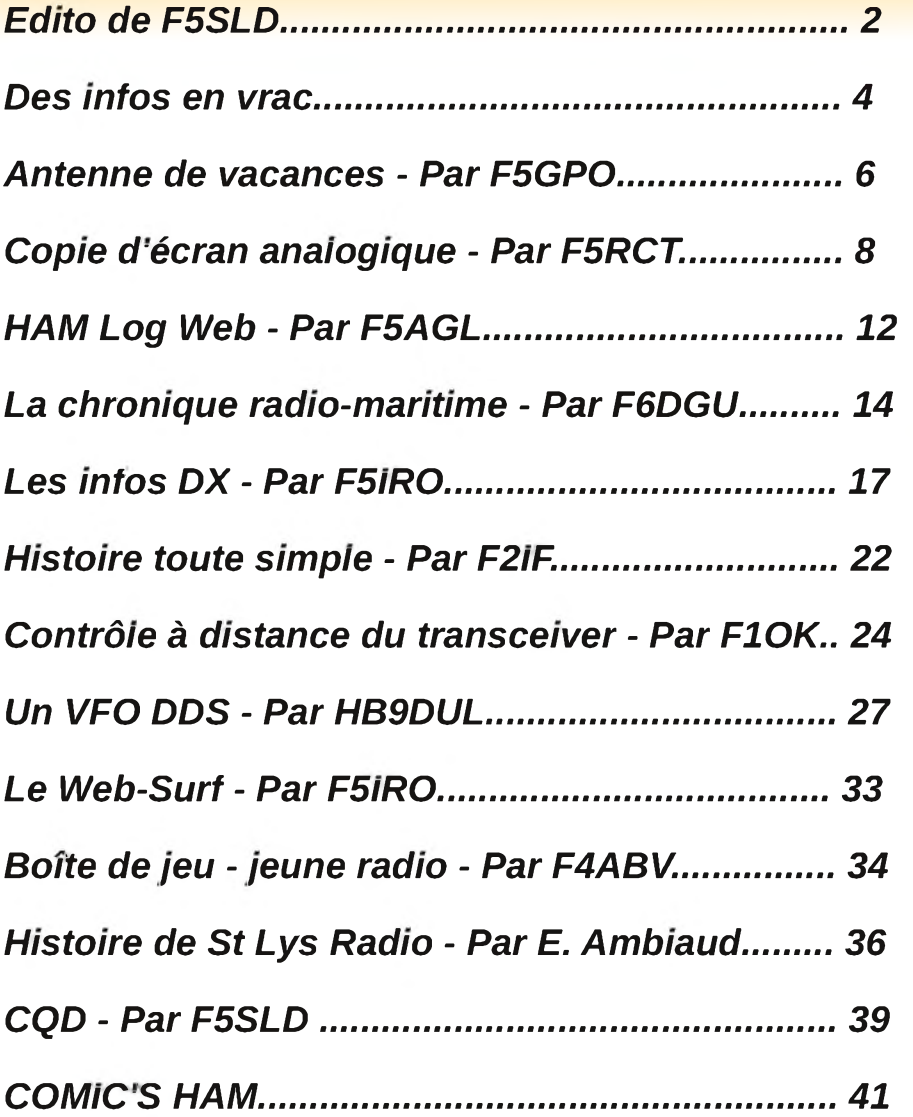

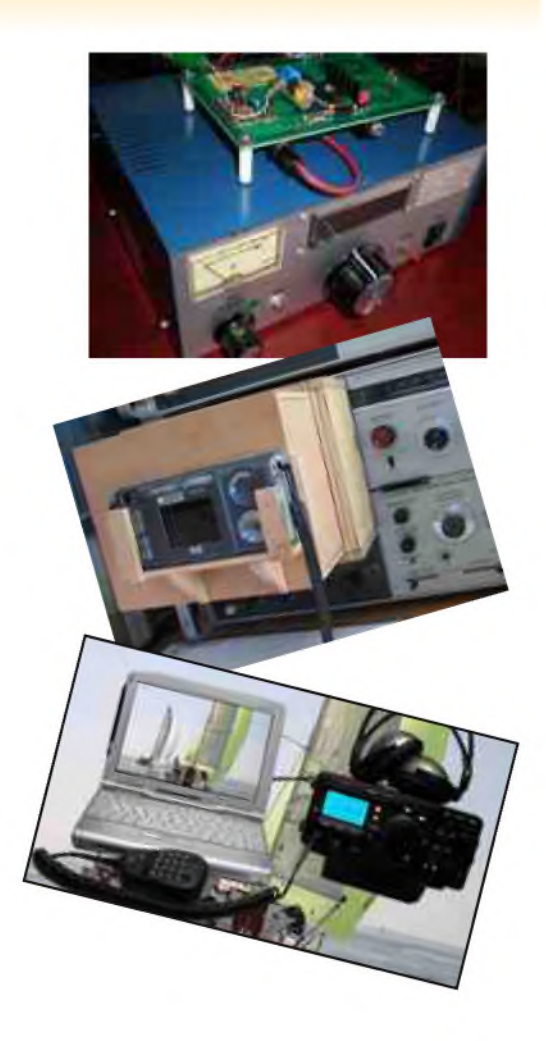

Remerciements à : *F1OK, F2IF, F4ABV, F5AGL, F5DBC, F5GPO, F5IRO, F5KAR, F5RCT, F6DGU, HB9DUL, HB9HFL, ON3MAJ, E. Ambiaud...*

Merci aux différents annonceurs qui nous accordent leur confiance et à tous les O.M. qui nous ont envoyé des messages de soutien et des dons. Pardon à ceux que j'aurais oubliés...

*Comité de lecture : F1CHF, F1TRR, F4DXU, F4FUC, F5IRO, F5OZK, F5SLD, F6BCU, ON7SEB.*

Les sites d'HAM-MAG : <http://www.ham-mag.fr> (français) <http://www.ham-mag.com> (anglais) Yahoo groupe : <http://fr.groups.yahoo.com/group/ham-mag/> Vous pouvez nous contacter par Mail : [postmaster@ham-mag.fr](mailto:postmaster@ham-mag.fr) Nous incitons nos lecteurs à ne pas copier et envoyer cette revue à leurs amis mais plutôt les inviter à s'abonner. C'est gratuit et sans publicité intempestive. Ce magazine a été réalisé par des bénévoles. *Photo de couverture : F4FIS*

*Nombre d'exemplaires envoyés : 4312 Dépôt légal à date de parution*

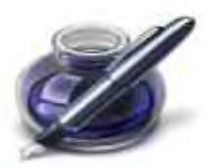

Des infos en vrac...

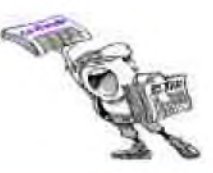

*Les informations publiées n'engagent que la responsabilité de leurs auteurs*

#### Bonjour

Voici une expédition sur l'ile Dumet avec l'indicatif TM5DUM. Cette ile est rattachée au dépt 44 à 6 Km de la cote entre l'estuaire de la Loire et de la Vilaine une ile de 8 hectares c'est une réserve naturelle protégée.

Le IOTA est " EU-064 / AT 018 " et aussi valide pour le DFCF 44032 car deux constructions de ce type sont présentes sur l'ile ( Fort carré de type Vauban et Fort rond de type fort de Ré ).

L'ile à déjà été activée par la même équipe en 2005 mais le nombre de QSO était faible.

Nous avons obtenu l'autorisation de séjourné le 20 et 21 Juin par le Conservatoire de l'espace littoral et des rivages lacustres (CELRL)

L'équipe sera constituée de :

F1UGV Jean Michel - F4BJW Nicolas - F5NLR Jean Marc - F5SRH Olivier - F5DBC Henri ( Le Druide Breton )

Activation en HF toutes bandes et VHF ( BLU et CW). Pour plus d'info sur cette ile *[http://www.france-secret.com/dumet\\_art.htm](http://www.france-secret.com/dumet_art.htm)*

*73's Henri Civel F5DBC*

#### *ARDF RADIO CLUB DE NORMANDIE CHASSE AU RENARD DIMANCHE 21 JUIN 2009*

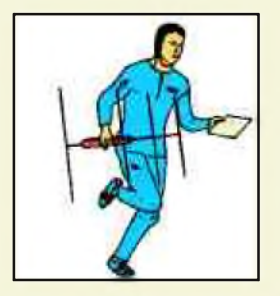

L'enfer des V1 en Seine Maritime

Bases lourdes, bases légères, ce furent 116 bases qui ont été implantées en Seine Maritime à partir de 1943, pour lancer des milliers de bombes volantes à destination de l'Angleterre.

En reprenant le titre d'un livre consacré à cette arme qui fit tant de ravages en Angleterre, nous avons voulu donner un thème à cette CHASSE AU RENARD PROMENADE en forêt d'Eawy. Cette forêt de 6500 hectares, située entre Dieppe et Neufchâtel-en Bray, a été le lieu d'implantation de 10 bases de lancement de V1 durant la guerre mondiale de 39-45.

RASSEMBLEMENT : 9h30 (heure locale) 76950 LES GRANDES VENTES «PLACE DE L' EGLISE» Pour la distribution des documents et des instructions.

Recherches à thèmes de trois balises

Vers midi, apéritif offert et pique-nique tiré du sac.

L'après midi, sera consacré à la visite du site de la base de lancement de V1 d'ARDOUVAL « val igot » visite guidée par notre camarade Henry F1CZB historien du site. Lors de cette journée à caractère familial, les déplacements se feront en voiture et bien sur à pieds. Tous les OM YL et QRP de Seine Maritime et des départements voisins sont cordialement invités. Fin de journée vers 16h30.

Merci de vous inscrire dès maintenant, sans engagement de votre part, auprès des organisateurs en envoyant un mail à [F5KAR\\_V1@orange.fr](mailto:F5KAR_V1@orange.fr)

*ERRATUM :* Une erreur de frappe s'est glissée à notre insu dans l'article sur ISERAMAT (N°29), il fallait bien sûr lire IS*E*RAMAT et non IS*A*RAMAT comme c'était écrit. Toutes nos excuses.

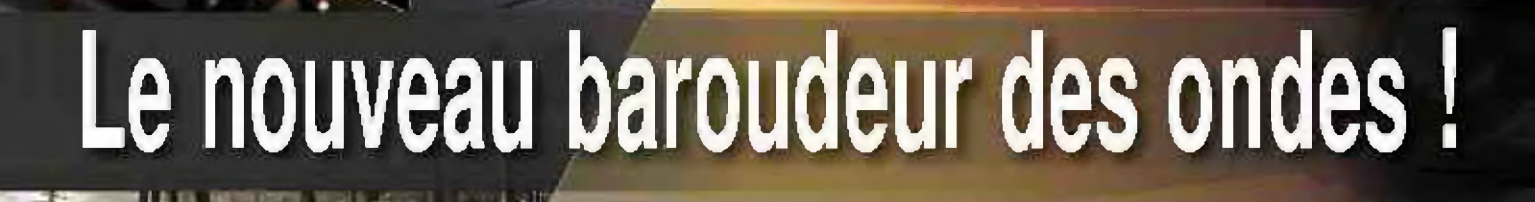

**JNER** 

*- JE y*

**FILTER** 

Ö

**NB** 

V/M , !

 $WW<sub>2</sub>$ 

 $\frac{1}{2}$ 

**RIT auto** 

**P.AMP** 

**NR** 

M-CL

**SCAN &** 

MNF<sub>60</sub>

**MACH** 

*<sup>t</sup> \* /*

**HF/50MHz TRANSCEIVER** 

**B** 

**I GOME &** 

#### **Caractéristiques**

- Système DSP Fl et fonctions numériques incorporées
- Conception robuste pour une utilisation "tout terrain"
- \* Adapté aux atmosphères humides

NDUVEAU

**TWIN PBT** 

**AF-S-RF/SQL** 

 $IC - 7200$ 

MIC

PHONES

O

**MODE** 

- Poignées de transport en option
- Filtre notch manuel
- Réducteur de bruit numérique
- Emetteur haute stabilité
- Télécommande par PC via port USB
- Compresseur vocal RF
- Mode CW
- Puissance (réglable) SSB. CW, RTTY : 2 à 10Q W AM : 1 a 40 W

'Garantie de 2 ans sur les IC-7200 aclietés dans le réseau de distribution ICOM France idans le cadre d'une utilisation normale, voir conditions d'utilisations sui la notice-

#### Icom France s.a,s.

Zac de la Plaine - 1, Rue Brindejonc des Moulinais - BP 45304 - 31505 TOULOUSE CEDEX 5 Tel +33 (0)5 61 36 03 03 - Fax +33 (0)5 61 36 03 00 E-Mall ; Complicam-Irance.com Site Internet ; www.lcom-Irance.com

**ICOM** 

an de garant

SPLIT.

AGC &

 $VOX = \frac{5}{2}$ 

백의

RH

ÉMETTEUR-RÉCEPTEUR HF/50 MHz **IC-7200** 

# <span id="page-5-0"></span>ANTENNE DE VACANCES Par F5GPO Gilles

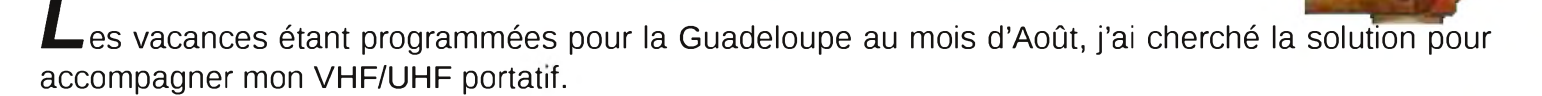

Pas question d'emporter un matériel lourd, aussi j'ai pensé <sup>à</sup> une installation légère d'antenne bi bandes.

Sans rentrer dans la construction du brin rayonnant (surtout en version bi bandes) j'ai choisi d'utiliser une antenne démontable en deux parties, pour mobile, du type 1/2 onde 144, 2x5/8ème 432.

En effet, en VHF, avec une <sup>1</sup>/<sub>2</sub> onde le plan de masse n'est pas nécessaire [\\*,](#page-5-1) et le plan de masse pour les UHF est réduit à 3 brins de baguette de soudure de 18cm.

#### *Voici le matériel*,

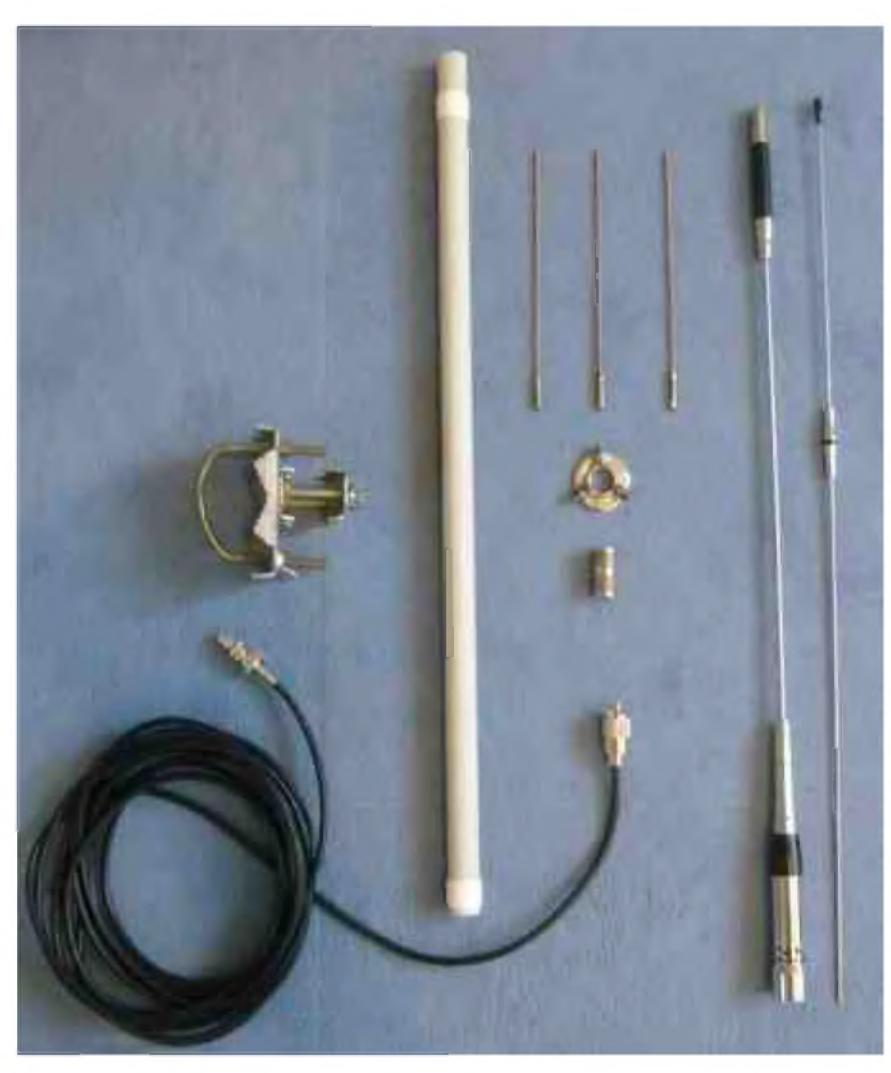

Un câble coaxial 6mm (environ 5m) avec prise adaptée coté TX, et PL259 dont la bague de vissage est légèrement conique.

Un morceau de tube électrique de diamètre 20mm longueur environ 50cm.

Un raccord F/F S0239

Une grosse rondelle

Trois douilles « femelle » non isolées pour fiches bananes

Trois fiches bananes « male »

3 brins de brasure de 18cm.

Une antenne de voiture  $\frac{1}{2}$  onde 144, 2x5/8ème 432.

Un dispositif de fixation de tubes

La toile collante isolante blanche ne sert uniquement que de « réserve » pour une fixation provisoire.

<span id="page-5-1"></span>\* NDLR : C'est vrai si le 1/2 onde est alimenté au centre mais pas vrai si le 1/2 onde est alimenté en *bout (antenne colinéaire). Il faudra dans ce cas un retour pour les courants HF !*

#### *Réalisation* :

Aléser le trou de la rondelle pour que le raccord passe au travers. Souder sur la rondelle un écrou (souvent fourni avec le raccord) Souder aussi les 3 douilles à 120 degrés (éventuellement les raccourcir) Evaser très légèrement un bout du tube électrique avec l'air chaud d'un sèche cheveux en se servant de la PL pour forcer le plastique à s'évaser. Monter les 3 brins du plan de sol sur 3 fiches bananes.

#### *Montage* :

Passer le câble coaxial dans le tube Visser sur le raccord F/F Visser la rondelle en contre écrou Mettre les 3 brins du plan de sol

Reste plus qu'à bloquer la PL dans le tube et de mettre l'antenne « mobile » et le dispositif de fixation sur un mat, un morceau de bois, etc..

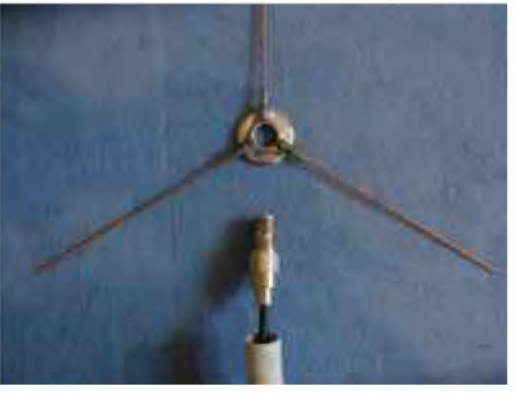

Astuce :

Le tube plastique sert pour le transport du brin d'antenne démonté

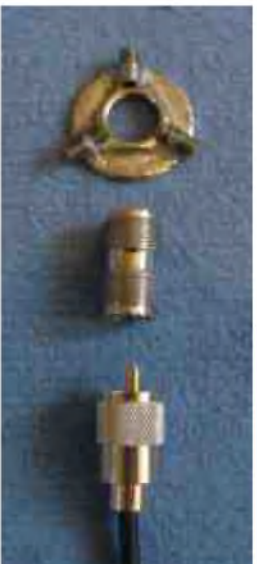

*Bonnes vacances Gilles F5GPO*

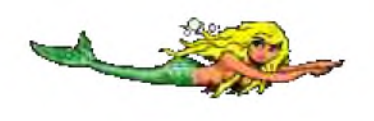

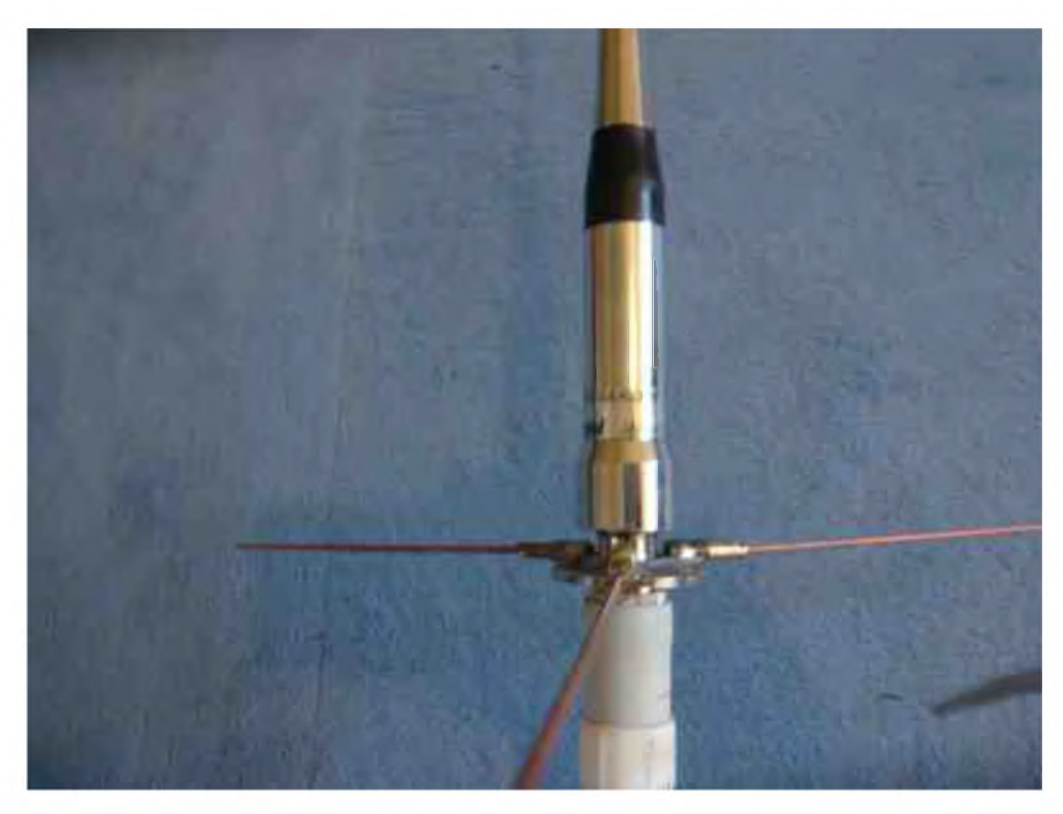

# Système de copie d'écran pour appareil de mesure analogique. Par F5RCT

Autrefois il existait des accessoires de prise de vue à base de « Polaroid » qui se fixaient directement sur l'écran de l'appareil (oscilloscope, analyseur de spectre, etc). Cet appareil ne se trouve plus et sa consommation en clichés « Polaroid » est coûteuse et peu pratique à exploiter pour un rapport informatique.

De nos jours, les appareils photos numériques (APN) équipent bon nombre de foyers. L'idée de s'en servir pour faire des copies d'écran cathodique est intéressante, mais la prise de vue sans support risque d'être floue. En effet, la faible luminosité entraîne un temps de pause relativement long (0,5 seconde environ) : de plus, l'APN doit être parfaitement immobile. Si l'écran n'est pas traité en surface contre les reflets ou n'a pas de micro grille, on récolte tout reflet parasite, même dans le noir on fini par se voir en reflet dans la prise de vue !

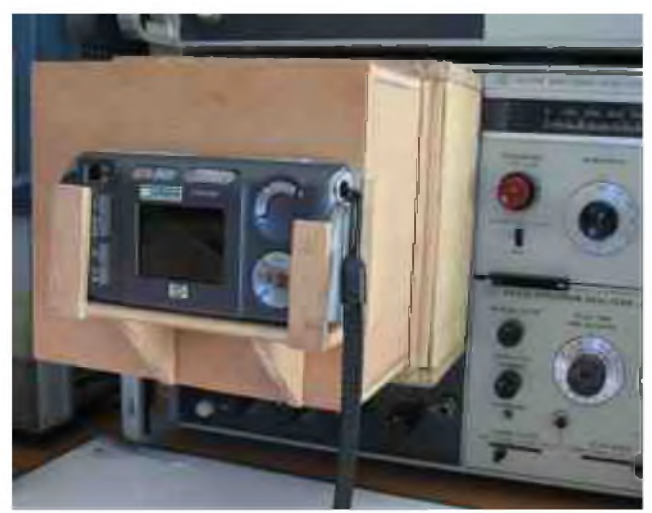

*Figure 1 : Adaptation à l'analyseur de spectre HP 141T.*

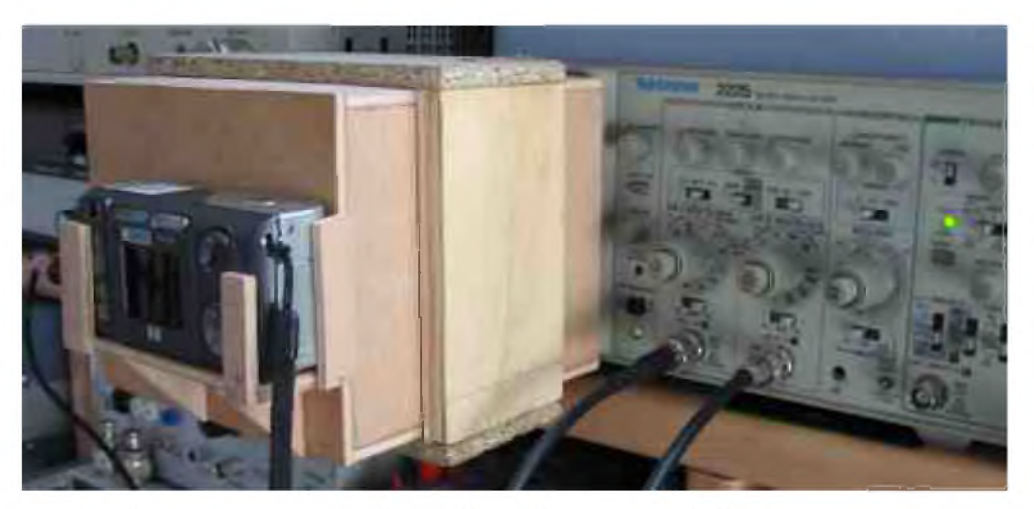

*Figure 2 : Adaptation à l'analyseur scalaire HP 182T*

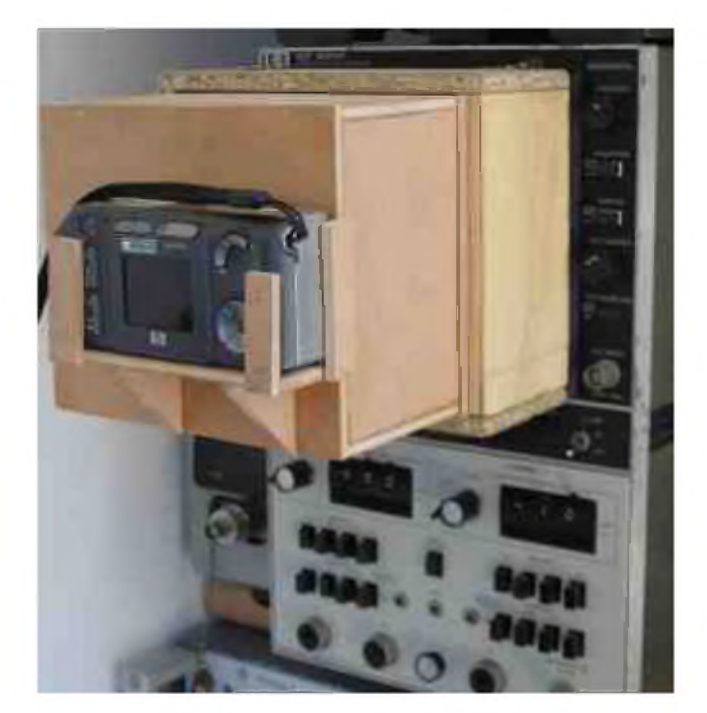

*Figure 3 : Adaptation à l'oscilloscope Tektronix 2225*

L'idée est simple : concevoir une petite chambre noire qui se pose ou s'accroche à l'écran. On commencera par faire des essais pour déterminer la distance entre l'APN et la façade (environ 15 cm pour une ouverture de 13,5 cm par 11,4 cm pour le HP 141T *en figure 1*). Avec cette ouverture on peut l'adapter et trouver un compromis entre plusieurs appareils de mesure. Puis on réalise une boîte avec un trou de la taille de l'objectif pour laisser passer ce dernier qui va s'avancer lors de la prise de vue ! (« le petit oiseau va sortir » !

Une plate-forme maintien l'APN plaqué contre la boite pour qu'aucune lumière parasite ne passe par le trou de l'objectif (on peut y ajouter une mousse noire très fine, de la feutrine ou passer les parties brillantes de l'objectif au marqueur noir). Il n'est pas nécessaire de peindre l'intérieur en noir car la luminosité réfléchie sera diffusée par le bois clair qui va contribuer à l'éclairage du réticule.

Un détail cependant pour les appareils de mesure qui n'ont pas d'éclairage de réticule (comme l'oscilloscope Tektronix 2225). Il faut percer des trous de 10 mm près du bord pour que la lumière ambiante éclaire le réticule sans qu'elle se reflète sur l'écran *(figures 3 et 4)*.

Un second cadre coulissant permet d'occulter ces trous mais aussi d'adapter le dispositif à l'écran HP182T au moyen de deux crochets en laiton *(figures 2 et 4)*. Pour réaliser ce dispositif de prise de vue, faites appel à votre imagination et à des matériaux de récupération. C'est pour cela qu'aucun plan n'a été joint à cette description.

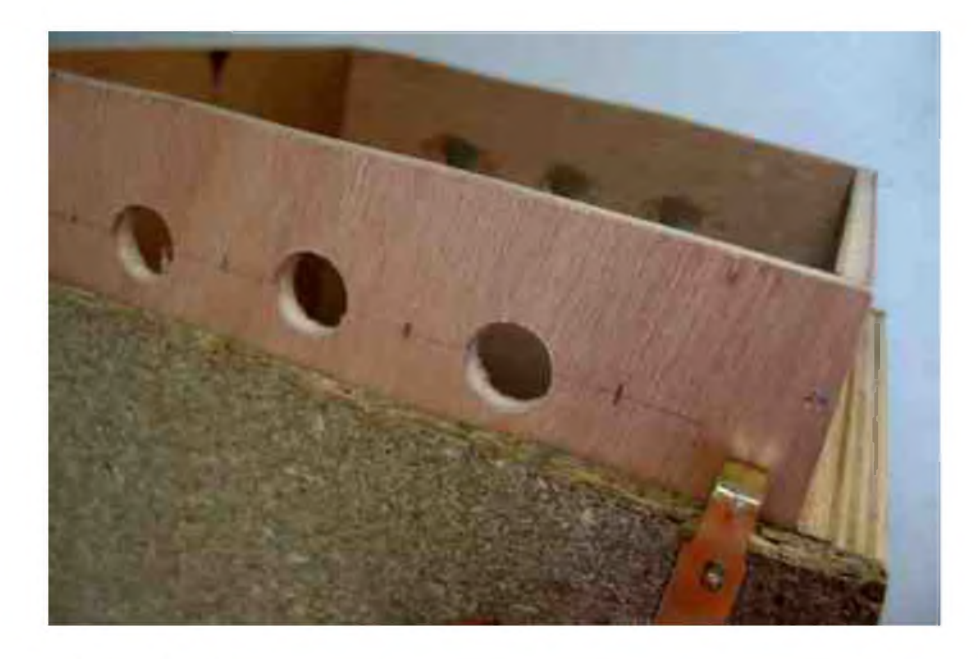

*Figure 3 : Détail des lumières pour le Tektronix 2225 et des crochets pour le HP 182T.*

Pour la prise de vue l'APN est configuré comme suit :

- pas de flash (ça va de soit !)
- mode macro, souvent symbolisé par une petite fleur.
- Mode ISO AUTO ou ISO 400 : le temps de pause sera calculé en conséquence.
- Résolution 1Mo par image : suffit amplement pour ne pas avoir des fichiers trop volumineux.

Mode pré-visualisation activé avec une alimentation secteur externe car l'écran de l'APN est très gourmant en piles !

Faire des essais entre les réglages d'illumination du réticule et la luminosité de la trace. Si la luminosité est trop faible l'APN ne pourra pas faire la mise au point. On peu jouer sur d'autres réglages, comme par exemple passer en ISO manuel. En général, la photo réussi mieux si le fond de l'écran est éclairé, ce qui est le cas du châssis de visualisation HP 141T en mode « STD. » avec la persistance réglées à mi-course.

Avec ce dispositif l'APN est parfaitement immobile et aucune lumière parasite ne vient perturber la prise de vue. Le dispositif présenté convient pour mes trois appareils analogiques : Analyseur de spectre série HP 141T, analyseur scalaire HP182T + HP8755 et l'oscilloscope Tektronix 2225.

Une fois les images prises, il suffit de les charger sur l'ordinateur (câble USB, lecteur de carte flash,...). Pour ma part je fais un découpage de l'image aux dimensions exacte de l'écran, puis j'applique un filtre d'accentuation de détails (ou de relief, ou fonction sharpen more) pour faire ressortir le réticule. Ne pas manquer d'ajouter directement des annotations sur l'image, conditions de mesure avec la fonction texte du logiciel de traitement d'image (« Paintshop Pro », ou « Phot Shop » conviennent très bien pour cette application). Les figures 5 à 9 montrent des exemples d'illustrations. *(Voir page suivante)*

*Cordiales 73, F5RCT, Jean-Matthieu* Figures 5 et 6 : Exemple de prise de vue sur le HP 141T en couleurs d'origine et convertie en N&B :

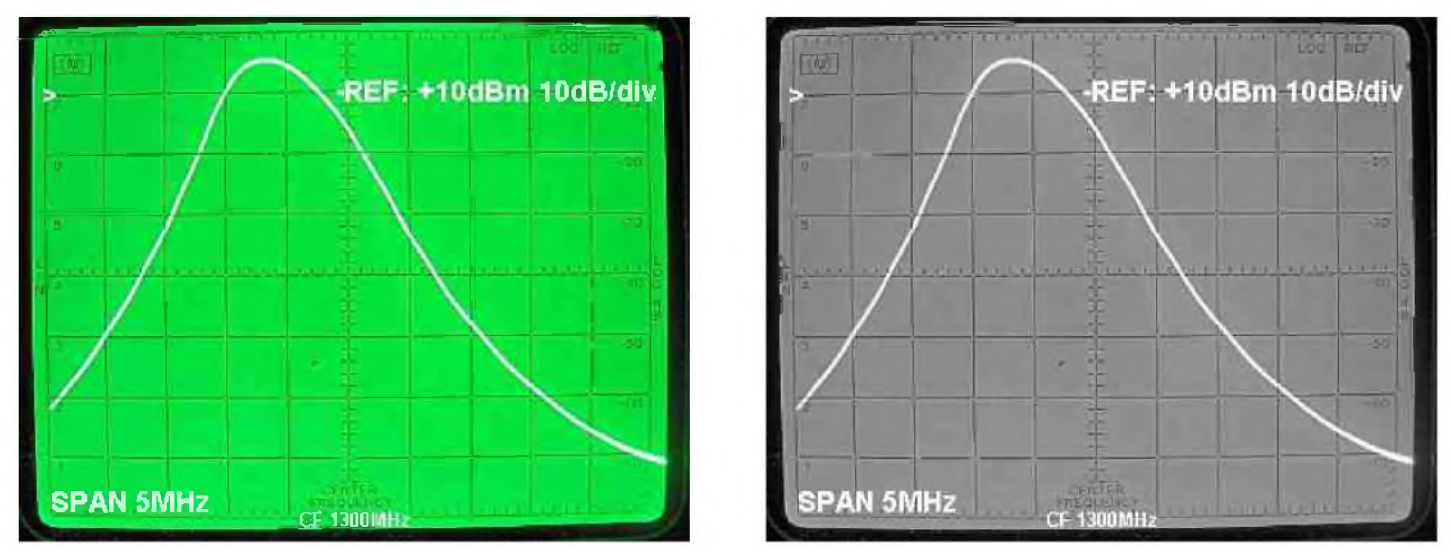

*Figures <sup>7</sup> et 8 : Exemples de prise de vue sur l'oscilloscope TEKTRONIX 2225 :*

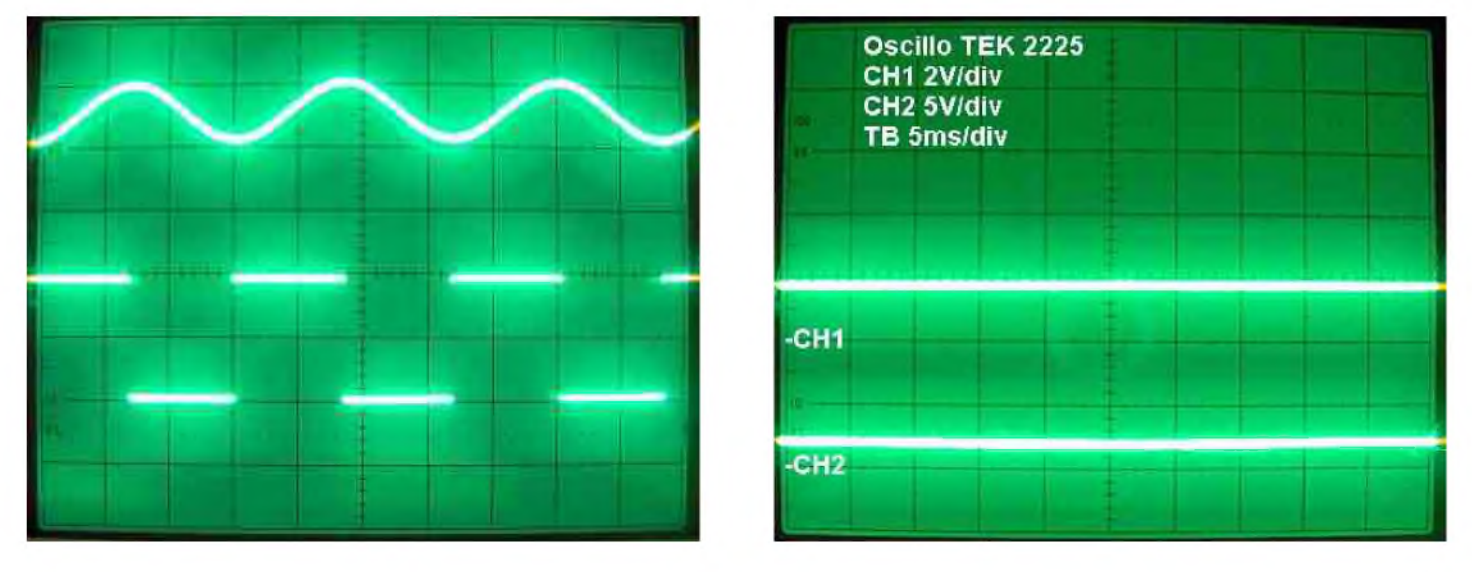

Figure 9 : Exemple de prise de vue sur le HP 182T +8755C (mesure d'une antenne 5,7 GHz).

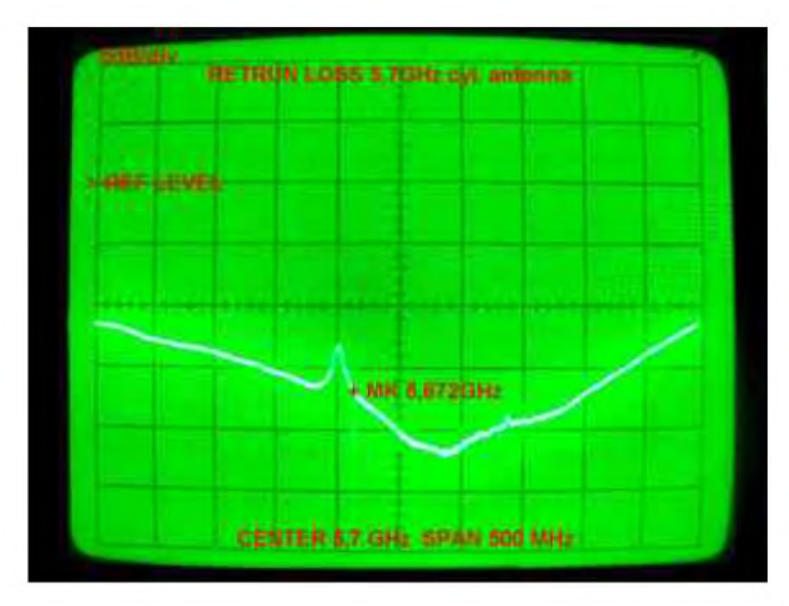

# HamLogWeb Vos logs et QSLs sur le web... en un clic ! Par F5AGL

*HamLogWeb* est un outil permettant de créer rapidement un site web radioamateur. Vous êtes

nombreux à avoir souhaité créer votre site web. Parfois, vous avez créé quelques pages, mais n'avez pas franchi le pas de la mise en ligne du log ou des cartes QSL, opération qui peut sembler fastidieuse ou compliquée au néophyte. HamLogWeb se veut simple d'utilisation ; il est destiné à des personnes n'ayant pas de connaissances pointues en informatique. Il a été tout d'abord développé pour un usage personnel et est aujourd'hui mis à la disposition de la communauté radioamateur, gratuitement bien sûr. Il offre les possibilités suivantes : mise en ligne d'un ou plusieurs log(s),

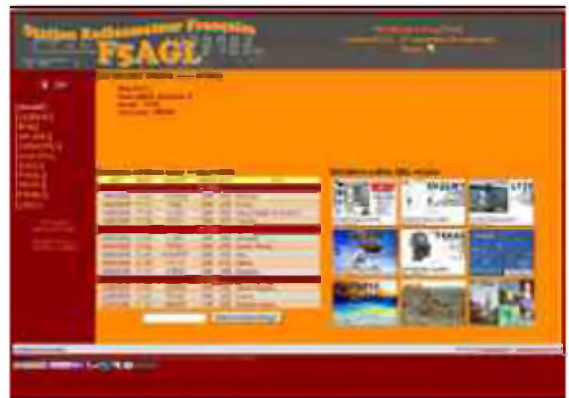

mise en ligne d'une collection de cartes QSLs, blog, bilan DXCC, mise en ligne de pages diverses de votre création, etc.

#### *Installation*

Tout commence par une visite sur le site web de HamLogWeb à l'adresse suivante : *<http://www.zapgillou.fr/hamlogweb/>*

En page « Téléchargements », vous avez la possibilité de télécharger d'une part le logiciel, d'autre part la documentation. Bien que l'utilisation de HamLogWeb se veuille intuitive, il est vivement conseillé de lire la documentation dans le détail afin de comprendre toutes les subtilités d'utilisations du logiciel. L'installation se réalise ensuite simplement en suivant les étapes indiquées dans la documentation.

#### *Personnalisation du site*

HamLogWeb vous permet de créer et personnaliser votre site web sans écrire une seule ligne de programmation. Tout se fait depuis le « Centre de configuration » de votre HamLogWeb. Ce centre de configuration vous permet de personnaliser les différentes pages de votre site, de définir les options actives ou inactives, de sélectionner les couleurs souhaitées, etc.

A noter que votre HamLogWeb est automatiquement disponible en français et en anglais.

Gestion des log(s)

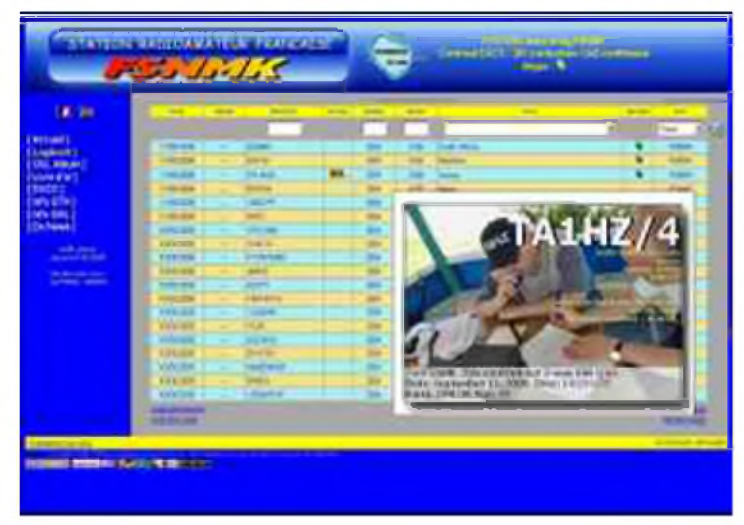

HamLogWeb est un logiciel « multilogs ». Ceci signifie qu'il vous permet de mettre en ligne plusieurs logs sur le même site en affectant un indicatif de votre choix à chaque log. Par exemple, vous pouvez avoir sur votre site web, les logs de F1AGL, F1AGL/P Aubrac, F5AGL et FT5WH. Le visiteur pourra ensuite choisir de parcourir et d'effectuer des recherches dans tel ou tel log. L'import d'un log se réalise simplement en téléchargeant un log au format ADIF. Le format ADIF est un format d'échange standard de logs radioamateurs connus de la plupart des logiciels de trafic.

Côté visiteurs du site, ils ont la possibilité d'effectuer des recherches croisés sur tous les champs du log ; par exemple rechercher tous les indicatifs contenant « FT5 » et contactés en CW sur l'ensemble des logs présents ou sur un log en particulier. Ces recherches s'effectuent très simplement depuis la page « logbook » de votre site. Depuis la page d'accueil de votre site, il est également possible de faire une recherche sur un indicatif donné en cliquant sur le bouton de recherche rapide « Etes-vous dans le log ? ».

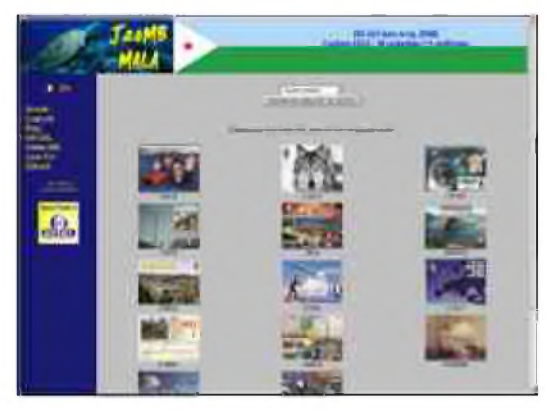

#### *Gestion des QSLs*

Côté QSL, votre centre de configuration HamLogWeb vous permet de télécharger des fichiers image de vos QSL scannées. Vous les associez ensuite facilement au(x) QSO(s) de votre choix. Le visiteur peut alors accéder aux QSL de différentes façons. Sur la page d'accueil, il a un aperçu des dernières QSLs reçues. Sur la page « Cartes QSL », il peut consulter l'album complet. Enfin, sur la page «Logbook», lorsqu'une QSL est disponible pour un QSO, un simple clic sur l'icône « QSL » permet de visualiser rapidement la QSL associée.

#### *Bilan DXCC*

HamLogWeb gère aujourd'hui un seul diplôme : le DXCC. A chaque téléchargement de votre log, votre bilan DXCC est automatiquement mis à jour (si vous avez plusieurs logs en ligne, vous sélectionnez le log que vous souhaitez utiliser pour le bilan DXCC).

Le visiteur de votre site peut alors visualiser votre bilan DXCC, toutes bandes, tous modes, par bande et/ou par mode, ...

#### *Blog & pages diverses*

Afin de personnaliser encore plus votre site, HamLogWeb intègre un blog qui vous permettra de relater votre activité radio : activations rares, nouveau DXCC, installation d'aériens, etc.

D'autre part, vous pouvez rajouter dans le menu du site des pages personnelles sur les sujets de votre choix.

#### *Communauté*

HamLogWeb est toujours en version « beta » mais sachez que la version actuelle (0.038) est parfaitement stable et satisfait aujourd'hui de nombreux utilisateurs. Il commence à se créer autour de HamLogWeb une petite communauté qui se retrouve sur le forum du site *<http://www.zapgillou.fr/hamlogweb/forum>*

Ce forum permet d'une part d'obtenir de l'assistance dans l'installation de vote HamLogWeb si besoin, de faire part d'éventuels bugs détectés, et surtout de proposer des souhaits d'évolutions. C'est ainsi que depuis sa mise à disposition de la communauté, HamLogWeb a évolué en fonction des souhaits de ses

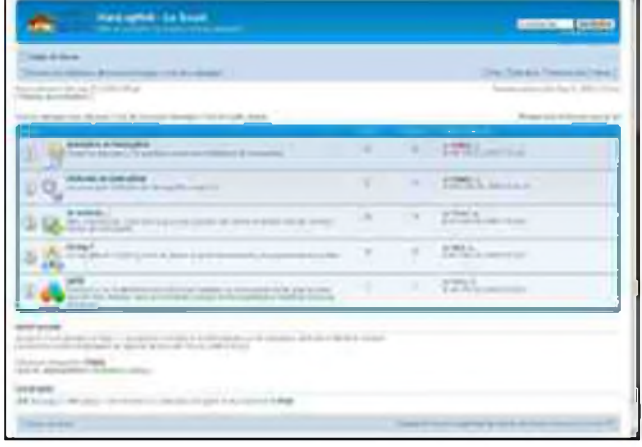

utilisateurs. Vous trouverez sur le site de HamLogWeb des liens vers divers sites de radioamateurs, venez les tester ! Vous êtes les bienvenus sur le forum du site pour obtenir tous les conseils que vous souhaitez.

*73 QRO à tous, et que vive le radioamateurisme, Gilles, F5AGL, [f5agl@zapgillou.fr](mailto:f5agl@zapgillou.fr)*

**HAM-MAG N°30 PAGE 13**

# La Chronique Radio-Maritime de F6DGU La radio-maritime et la navigation de plaisance "La radio-maritime pour les plaisanciers"

*"Monsieur, nous sommes au mois de juin et je vois beaucoup d'amis qui préparent leurs bateaux pour prendre la mer pendant les mois d'été. Je les envie beaucoup de naviguer sur une mer bleue,* d'entendre le clapot de l'eau sur la coque et profiter de cette sensation de liberté de se trouver seul au monde entre la mer et les étoiles. Mais moi qui suis un terrien je me demande comment ces bateaux de plaisance font-ils pour communiquer avec la terre ? L'on m'a dit qu'ils utilisent la radio et *les satellites mais pour moi cela est un peu flou et confus dans ma tête."*

Malheureusement il n'y a pas que dans votre tête que cela est confus. Souvent chez les marins plaisanciers passant du rêve à la réalité de la navigation hauturière le problème des liaisons radioélectriques avec la terre leur fait découvrir brutalement que prendre la mer et traverser la Méditerranée n'a rien à voir avec la R.N. 7 qu'ils viennent de quitter quelques heures avant de monter à bord.

En fait pour la radiomaritime dans la navigation de plaisance il y a deux catégories à prendre en compte :

La sauvegarde de la vie humaine en mer d'une part et la station radio de bord et les radiotélécommunications privées d'autre part.

La sauvegarde de la vie humaine en mer est réglementée par des décisions de la CONVENTION SOLAS émanation de l'OMI (Organisation Maritime Internationale) dont les membres s'engagent à les faire respecter par leurs pavillons nationaux. En effet comme ce sont les Etats qui sont responsables de la bonne application de ces règles et règlements les marins plaisanciers et professionnels aussi, ont très vite compris l'intérêts d'immatriculer leurs navires sous pavillons plus compréhensifs d'ou le nom de "Pavillons de complaisance". Aujourd'hui pour la radiomaritime embarquée les règles à suivre sont celles du maintenant bien connu GMDSS (Global Maritime Distress and Safety System en français Système mondial de détresse et de sécurité en mer SMDSM)qui a été introduit le 1er février 1999. Il s'agit d'un système de communication en cas de détresse et pour la sécurité en mer. Le système d'appel sélectif numérique ASN (DSC - Digital Selective Calling) permet en déclenchant un bouton :

#### *o d'initialiser une alerte de détresse.*

*o d'annoncer un message d'urgence ou un message de sécurité.*

*o d'entrer en contact avec une station côtière pour une communication radiomédicale (consultation médicale par radio).*

DSC permet le déclenchement rapide, automatique et sûr des alertes depuis le bateau en détresse vers d'autres bateaux à proximité, vers des centres de coordination de sauvetage maritime (CROSS/MRCC - Maritime Rescue Coordination Center) et vers des stations côtières, ainsi que l'établissement de communications simplifiées pour d'autres communications. La réception des appels est assurée sans veilles d'écoute, une alarme acoustique signale aux stations qu'elles reçoivent un message et celui-ci est mémorisé automatiquement.

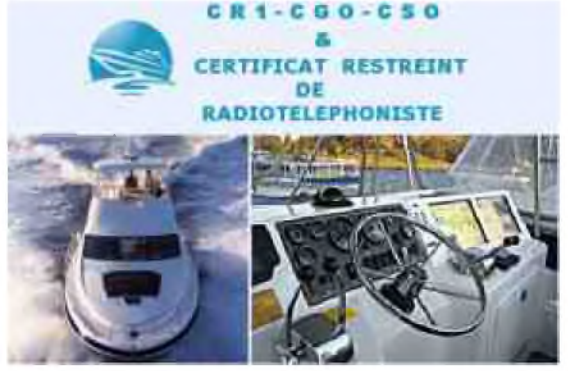

Les navires de plaisance ne sont pas soumis à la réglementation GMDSS mais c'est à leurs risques et périls car comment faire pour envoyer un MAYDAY ou SOS par moyens radioélectriques si tous les autres navires et centres de secours suivent le GMDSS. Donc en fait ils ont deux possibilités, la première est d'envoyer un MAYDAY à la voix sur 2182 kHz et-ou VHF 156.800 MHZ canal 16 qui sont toujours veillés par les navires et les MRCC, la deuxième est de déclencher sa balise de détresse COSPAS-SARSAT. Mais l'avantage c'est que les navires de plaisance ne recevront pas de visite de contrôle pour vérifier qu'ils sont conformes GMDSS. Il est quand-même fortement conseillé de se conformer à cette réglementation pour au moins faire enregistrer son MMSI ou identifiant de sa balise de détresse. L'UIT dispose dans ses recommandations qu'une situation de détresse peut être signalée par tous moyens y compris radioélectriques et les personnes ou stations radios les recevants sont dans l'obligation d'en assurer le relais et la transmission afin de déclencher la mise en œuvre des secours dans les plus brefs délais et ce pendant toute la durée de la situation de détresse. Pour ce qui concerne la station radio de bord et les communications privées tous les navires de plaisance doivent posséder réglementairement une Licence de station de navire.

Tout propriétaire ou utilisateur d'un navire participant au service mobile maritime doit être en possession d'une licence autorisant l'installation et l'exploitation de la station de bord. Les postes portatifs sont soumis à cette règle. En France, c'est l'Agence Nationale des Fréquences (ANFR) qui gère les licences des stations radioélectriques des navires et des bateaux français.

Les autorités de contrôle en mer (Affaires Maritimes, Gendarmerie, Douanes) peuvent exiger la

production immédiate de l'original de la licence. Les navires de plaisance de moins de 24 mètres ne sont pas soumis à l'inspection de la station radio de bord mais seulement à la présentation de la licence correspondante et du certificat d'opérateur correspondant.

Pour les navires de plaisance soumis volontairement au GMDSS ou non les certificats d'opérateurs radios suivants sont obligatoires : Le CSO certificat spécial d'opérateur pour une navigation toutes zones et le CRR certificat restreint de radiotéléphoniste pour les zones de couverture VHF uniquement.

Chaque navire de plaisance se voit attribué un indicatif radio unique au monde qui est obtenu avec la première licence de la station radio du navire, il sera accompagné d'un numéro MMSI qui en France est délivré par l'ANFR. La protection du secret des correspondances est très très souvent niée ou le plus souvent négligée par les plaisanciers. Il est bon de rappeler que "La violation du secret des correspondances est un délit, dont les sanctions sont prévues par l'article 226-15 du code pénal. Il est d'ailleurs rigoureusement interdit de faire quelque référence que ce soit à une communication entendue, par inadvertance ou non, sur une voie radio." Cette protection s'applique aux titulaires de certificats d'opérateurs radios y compris radioamateurs mais aussi aux non titulaires ainsi qu'aux webmasters de sites Internet.

Les radiocommunications privées et n'entrants pas dans le champ d'application du GMDSS. Il s'agit essentiellement d'échanges de messages et de communications radio téléphoniques ou non entre navires ou avec la terre. Mais il existe aussi des informations qui sont reçues par les navires et qui sont du type "broadcast" c'est à dire accessibles librement sans droits par toute station radio possédant le matériel capable de les capter et de les décoder. Il s'agit des messages et cartes NAVTEX, METEOS. L'obtention de ces informations ne nécessite que la possession de récepteurs et de décodeurs, aucune licence ni certificat n'est exigée pour la possession d'un récepteur à bord d'un navire de plaisance. Il reste un point litigieux ce sont les informations broadcast du SAFETYNET qui sont diffusées pour les navires en haute mer zones 2 et 3 et qui sont émises par le réseau INMARSAT. Ce qui nécessite la possession d'un équipement INMARSAT alors que par définition ces informations SAR (SEARCH AND RESCUE) doivent être accessibles par tout récepteur INMARSAT ou non sans payer aucun droit d'accès. Il s'agit à mon sens d'une faille dans le système GMDSS dont profite INMARSAT avec son monopole de fait.

Maintenant nous allons aborder la partie qui souvent pose problème ce sont les liaisons radios à caractère privées en navires et entre les navires de plaisance et la terre.

Pour ce qui concerne les liaisons radios entre navires elles sont entièrement gratuites et libres sur toutes les bandes radiomaritimes soient VHF et HF avec utilisation de tous les modes de transmission.

C'est ainsi que se créent des réseaux internavires en BLU HF avec une efficacité toute relative et conditionnée au niveau de compétence des opérateurs radios des navires concernés. Pour ce qui concerne les liaisons radios entre navires et stations ou correspondants terrestres il existe pour les plaisanciers deux catégories : Les liaisons utilisants les réseau satellites et les liaisons utilisants les liaisons HF BLU.

Pour la première catégorie l'offre et le choix sont abondant seul bémol le prix d'achat du matériel et le coût des communications qui malgré toutes les promesses et montages sur des packages nombreux et variés restent dans des zones très onéreuses que de plus en plus de plaisanciers ne peuvent plus assumer. Ils se rabattent alors vers la bonne vieille HF BLU.

Pour la deuxième catégorie HF BLU inutile de rappeler le principe et les contraintes de propagation et de puissance mais un fait marquant est à signaler : Il ne reste que très très très peu de stations radiomaritimes assurant régulièrement le service navire terre pour écouler des communications radiotéléphoniques en HF BLU à ma connaissance seule la station des USA avec comme indicatif WLO

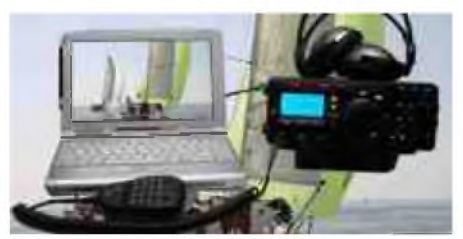

assure ce service 24/24 et Monaco radio a jeté l'éponge dernièrement en n'assurant plus que les diffusions d'avis météo sur HF BLU( à ne pas confondre avec la bande 2182 khz). Biensur il existe les échanges de e-mail moins chaleureux que d'entendre la voix des sa douce ou de son doux amoureux pour se remonter le moral mais quand même efficace. Pour cela des réseaux existent en utilisant PSK ou TOR.

Il faut quand même posséder à bord une bonne antenne HF un bon transceiver et surtout ne pas être en panne d'alimentation.

Une catégorie hors-cadre existe pour assurer les liaisons radios entre navires et entre stations terrestres ce sont les stations radioamateurs maritimes/mobiles. Tout le monde les connaît mais peu savent ou feignent de ne pas savoir en écoutant le trafic radio réalisé que les informations échangées doivent se limiter aux communications d'urgence, et des qso indiquants le QTH, le WX, le nombre de personnes à bord et l'identification de l'opérateur. Certains navigateurs plaisanciers font le tour du Monde avec juste un poste radioamateur. Tout le monde est libre de sauter d'un avion sans parachute ventral avec juste un dorsal mais il faut alors prévenir sa famille et ses proches au préalable pour qu'ils sachent à quoi s'en tenir en cas d'absence de nouvelles pendant une longue période.

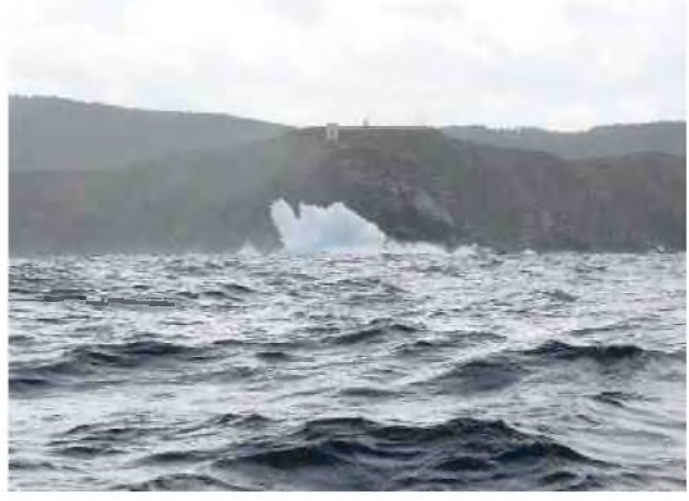

J'espère avoir répondu à votre question et éclairé un peu votre lanterne pardon votre fanal. Mais ne nous faisons pas d'illusion nous assisterons encore cet été à des recherches de plaisanciers qui seront partis pour traverser le Golfe de Gascogne ou rallier la Corse depuis Nice avec comme seul moyen de radiocommunication un téléphone portable GSM.

#### *73 de F6DGU*

# LES INFOS DX De F5IRO

### $+$

#### 3D2 - Fidji

Mana island OC121 par JA1NLX qui sera 3D2YA du 29 juin au 03 juillet cw rtty OSI via home call http://www.ne.jp/asahi/ja1nlx/ham/3D2 Main 2009.html

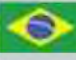

#### 5J0M - San Andres

K7BV sera 5J0BV au lieu de 5J0M du 18 au 29 juin trafic concentré sur 6M mais aussi en HF QSL via K7BV

 $5Z -$ Kenya

KG9N est 5Z4/ jusqu'au 21 juin

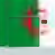

#### 7X - Algérie

L'ARA et le radio club 7X2VFK utiliseront l'indicatif 7X2DD du 15 au 21 juin toutes bandes tous modes QSL direct 7X2DD

7X - Algérie Un groupe multinational sera 7U2ISM jusqu' au 06 juillet toutes bandes HF tous modes

7X - Algérie 7X/DB1JAW jusqu'au 20 juin

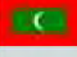

#### 8O - Maldives

PF4T sera 8Q7TB du jusqu'au 25 juin 40 et 20 m SSB QSL directe via home call ou bureau PA0LEY http://8q7tb.pf4t.nl/

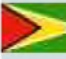

#### 8R - Guyana

W3CMP N3DB K4RX AC4TO du 16 juin au 16 juillet toues bandes HF + 6m QSL via N3DB http://www.6meterbeaconproject.org/8R2009.html

 $9H - Male$ 

IV3EPO sera 9H3EP du 23 au 30 juin

#### $\overline{\phantom{a}}$  C2 – Nauru

EA4ATI et un groupe d'om seront C21TI du 16 au 26 juin du 160 au 10m cw ssb rtty QSL via EA4ATI http://c21ti.madrono.net/objectif en.htm

DU - Philippines

F2JD sera DU1/G0SHN pour plusieurs mois qsl via F6AJA

#### $ES - Estonie$

DL3BQA sera ES8/DL3BQA depuis Kihnu island EU178 du 15 au 22 juin du 80 au 6mprincipalement en SSB et un peu de RTTY QSL via home call

 $F -$ France F/PA65DDAY jusqu'au 08 août

HAM-MAG N°30

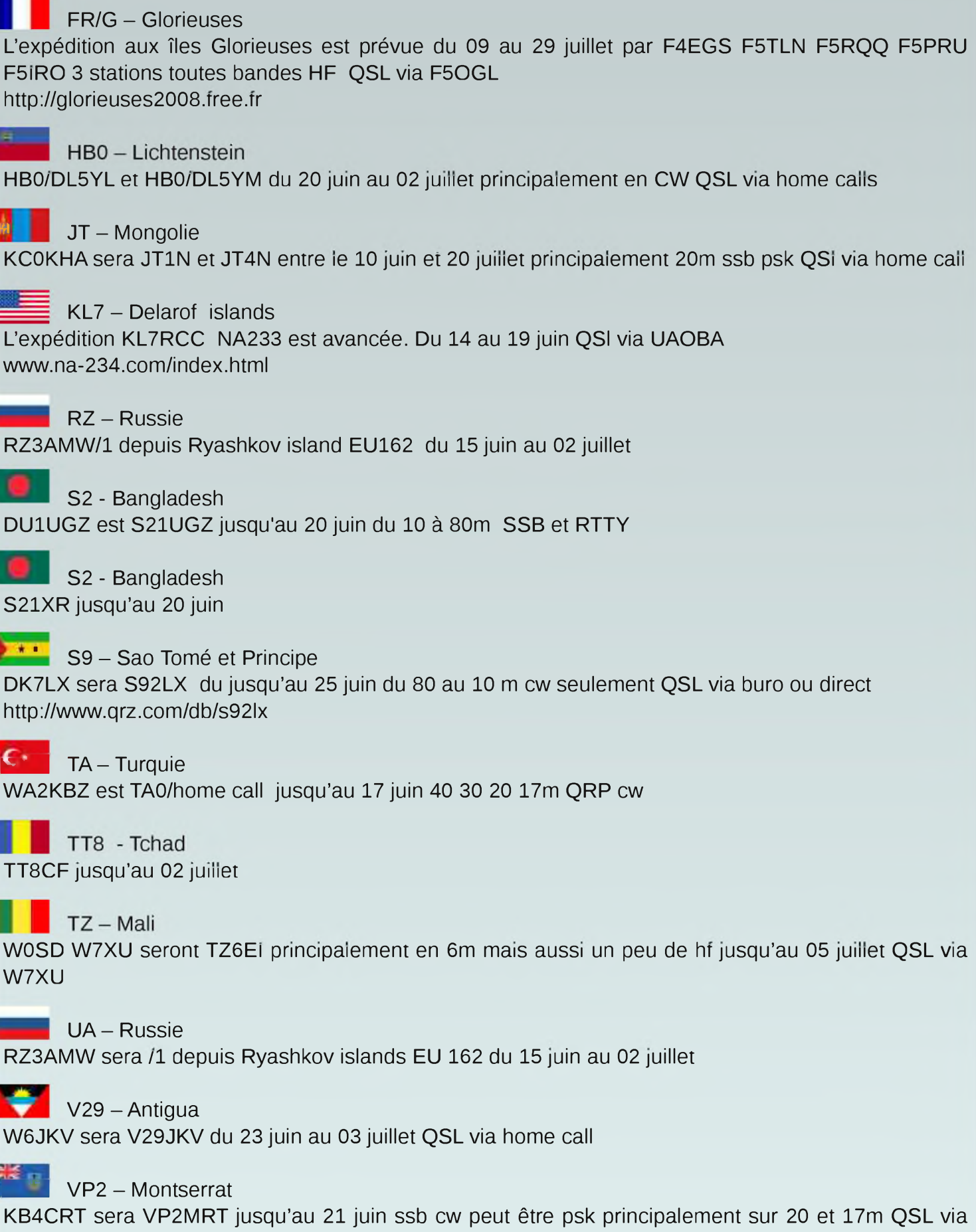

home call

#### $VP9 - Bermudes$

W5YDX est VP9/W5YDX jusqu'au 24 juin principalement sur 20 et 17m ssb qsl via home call

#### W- USA

WD2E KI4KQU AA2C seront WD2E/4 depuis Dry Tortugas islands NA 079 du 24 juin au 01 juillet qsl via WD2E

#### YA - Afghanistan

F5PTM attend son indicatif , il sera sur ce territoire pour plusieurs mois qsl via F5OGL

## **ZK2** - Niue

ZL1CT sera ZK2V depuis Niue OC040 jusqu'au 19 juin 80 40 20 15 m CW SSB et un peu sur 30 17 12 m ainsi que du RTTY QSL via N3SL <http://www.zk2v.com/>

*Principaux contests*

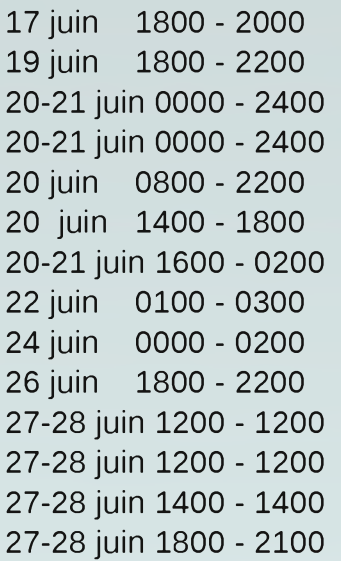

MOON Contest - CW/Digital/SSB Digital Pentathlon (3) - MT63 All Asian DX Contest - CW SMIRK Contest - CW/Phone SCAG Straight Key Day (SKD) - CW Feld-Hell Club Sprint - Feld-Hell West Virginia QSO Party - CW/SSB Run For The Bacon QRP Contest - CW SKCC Straight Key Sprint - CW Digital Pentathlon (4) - Feld-Hell H. M. The King of Spain Contest - SSB Ukrainian DX DIGI Contest - RTTY/PSK31 MARCONI Memorial Contest HF - CW ARRL Field Day - All

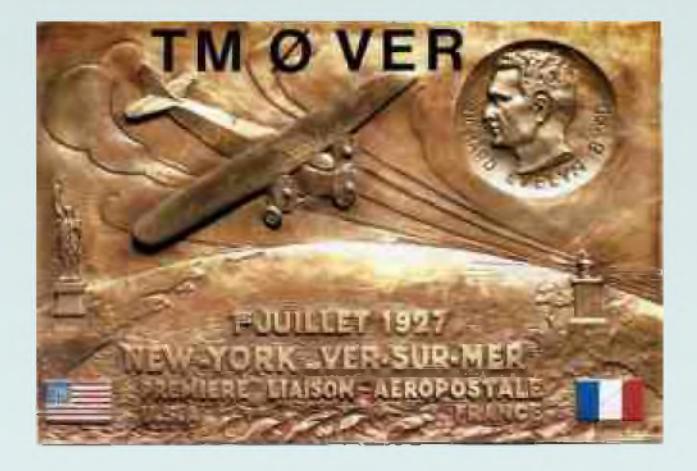

# *SALON-MILLAU-RADIO*

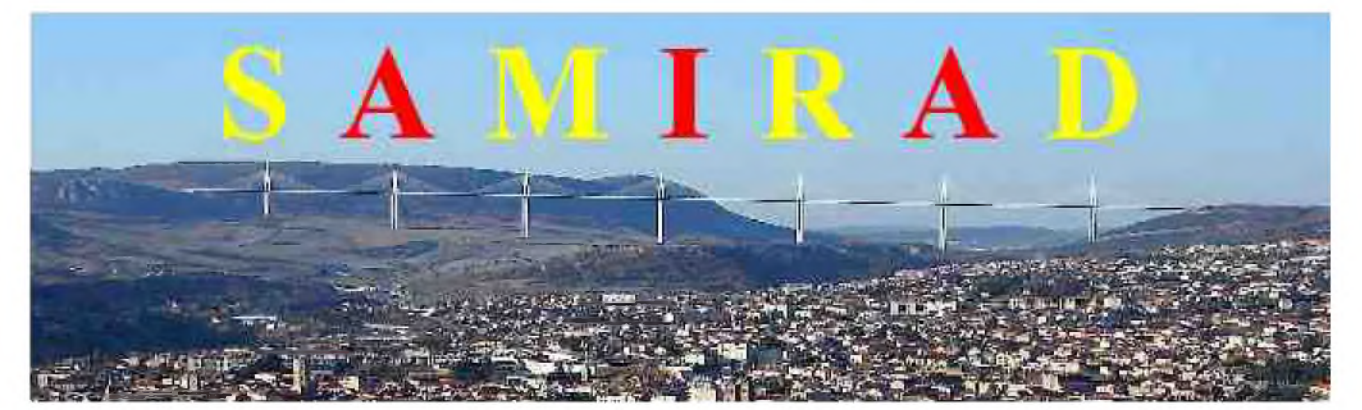

# **BOURSE D'ECHANGE**

# **SALON DES LOISIRS TECHNIQUES**

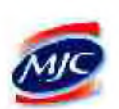

**Collectionneurs - Journée Radioamateur et TSF Radio Modélisme et Informatique Exposition - Conférences et Démonstrations MilhlJ**

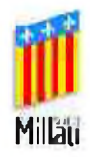

# **Samedi 3 Octobre 2009**

**De 091100 à 18h00**

**« Parc de la Victoire » Avenue Charles de Gaulle - Millau 12100 GPS : 03° 04' 30" E - 44° 06' 21" N**

**GRAND PARKING à disposition autour de la Salle des Fêtes**

**RESTAURATION POSSIBLE SUR PLACE**

**ENTREE : 3€ - Enfants GRATUIT**

**RESERVEZ CETTE DATE Contact : F5GJG Christian PLAGNES ® : 06 76 79 59 27 - 09 64 03 65 <sup>13</sup>**

**http://samirad1[2.over-blog.coni](http://samirad_12.over-blog.coni) - [saniiradl2@orange.fr](mailto:saniiradl2@orange.fr)**

**Avec la participation : Mairie de Millau, MJC, Radio Club MJC**

#### *IAPC, International Amateur Packet Club, fêtera ses 20 ans d'existence le 21 juin 2009*.

A cette occasion, une grande fête radioamateur est organisée à la Barillette /s/ Nyon sur le lieu des installations IAPC, HB9IAC/HB9IAP. Un repas de qualité, partiellement en self-service à un prix raisonnable, sera servi le dimanche à midi.

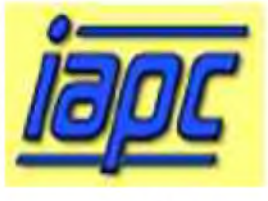

De multiples activités radio sont prévues, dont des démonstrations en D-Star, APRS, Digital Data, ATV et en hyper-fréquences. Différentes associations et institutions y sont conviées, comme l'AFTT association fédérale des troupes de transmission, le CICR, le HCR et la REGA. Nous espérons vivement une large participation de ses institutions qui sont chères dans le coeur des radioamateurs.

Nous avons invité également les clubs radioamateurs de Suisse romande et France voisine à se joindre à nous, en leur proposant d'officialiser la représentation de leurs groupements lors de cette fête. Notre invitation officielle de la REGA a pour but de faire connaître leurs activités et nous espérons que beaucoup d'entre-nous y adhèrerons. Un héliport sera aménagé et nous espérons qu'il sera possible de faire venir l'hélicoptère REGA 15 afin d'admirer cette superbe machine qui sauve des vies.

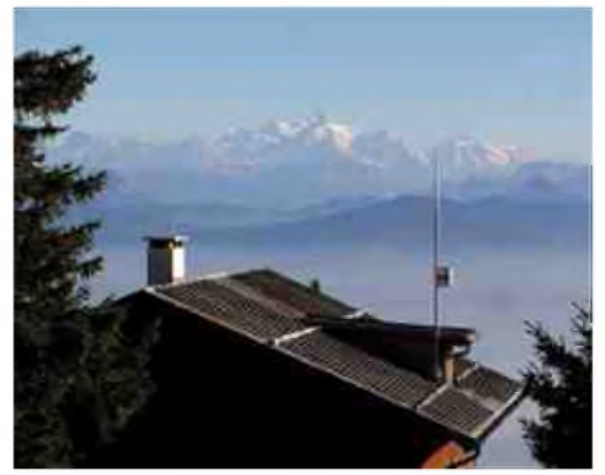

Un très large panorama des nouvelles technologies vous sera présenté dans un contexte réel et c'est ainsi l'occasion de faire un déplacement agréablement réussi et instructif. Des explications techniques seront données par les acteurs des différentes spécialités. De plus, la nature est très belle et des promenades formidables peuvent agrémenter l'aprèsmidi, si certaines personnes ne s'intéressent que modérément à la radio. Un radio guidage sur les fréquences 145.575, sur le relai HB9G UHF 439.100, sur D-Star HB9IAC-C 145.7625 et HB9AR-B sur 439.325, aura lieu dès 0830 le dimanche matin. Les enfants seront accueillis et des activités seront possibles. Une tombola permettra de

gagner des prix très intéressants, deux équipements neufs D-Star et beaucoup d'autres lots. L'amitié gouvernera cette belle journée. Notre organisation à pour objectif de faire de cette journée un évènement mémorable. Ce premier jour de l'été et les larges activités sont susceptibles d'intéresser un large public se déplaçant en familles et pouvant être accompagnées d'amis voulant vivre un moment hors du commun. Ne manquer pas de réserver dans votre agenda cette date du 21 juin 2009 à la montagne, c'est un dimanche. Depuis Genève ou Lausanne, comptez avoir entre 45 et 60 minutes de route, l'accès est aisé et un grand parking pourra accueillir tous les véhicules.

La manifestation aura lieu par n'importe quel temps, car le grand chalet de "Combe Gelée" est loué à cette occasion. Toutes les commodités sont disponibles sur place et il n'y a rien à apporter; les victuailles et les boissons seront en suffisance. Dés le 21mai 2009, toutes les instructions pour vous inscrire à cette fête seront présentes sur le site Internet de l'IAPC, [www.iapc.ch](http://www.iapc.ch) et vous y trouverez tous les détails. Vous qui recevez ce message, n'hésitez pas à le transmettre plus loin, afin que tout le monde soit au courant et que chacun puisse réserver cette journée.

Cependant, malgré les joies de la fête, il est très important de ne pas souiller les lieux, chacun devra veillez à ne pas laisser de trace de son passage, ni au chalet ni dans la montagne.

Le prix du repas de midi a été fixé à CHF 25.- par personne sans les boissons. CHF 15.- pour les enfants de moins de 12 ans, avec un grand sirop compris.

Au menu de dimanche midi : rôti de porc ou de veau à la broche avec sauces aux champignons, salade de pommes de terre, salade composée de maïs avec coeurs de palmiers, salades de fruits, café ou thé. Au bar, chacun pourra acheter le vin, les sodas et les eaux minérales à un prix raisonnable. Pour tous renseignements sur l'organisation, inscriptions des clubs, institutions et associations :

*Contact: Rodolphe Schoneburg HB9VAB Président. Tél. 078 750 79 42 [hb9vab@iapc.ch](mailto:hb9vab@iapc.ch)*

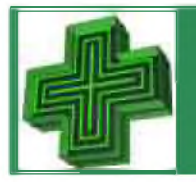

# <span id="page-21-0"></span>HISTOIRE TOUTE SIMPLE Par F2IF

Retournons dans le passé, en décembre 1967, l'homme n'avait pas encore posé le pied sur la lune, La BLU était d'actualité au détriment de l'AM qui avait pratiquement disparue de nos bandes, et les transceivers japonais, n'avaient pas encore envahi le marché.

En cet après-midi j'étais au QRA, mais pas derrière mon HW32, lorsque un voisin SWL, vint m'aviser qu'un message d'urgence était expédié d'Espagne pour une demande de médicament, à l'époque les radioamateurs étaient souvent sollicités pour ce genre de demande, je me mis à l'écoute du 14 MHz, je pris le message.

Par rapport <sup>à</sup> certains O.M. qui avaient déjà fait cette démarche, j'avais un avantage : un laboratoire se trouvait à environ 300m de mon QRA. je m'y rendis, et je n'eus aucune difficulté pour obtenir le médicament. Le plus facile avait été fait. Avec le médicament dans la poche, je pris ma vieille 4L direction l'aéroport le plus près de mon domicile, Le Bourget (Roissy n'existait pas encore). Je me présentais aux comptoirs et demandais si on voulait bien prendre mon médicament pour Madrid, puisqu'il fallait qu'il arrive le plus rapidement aux Açores, à ma grande

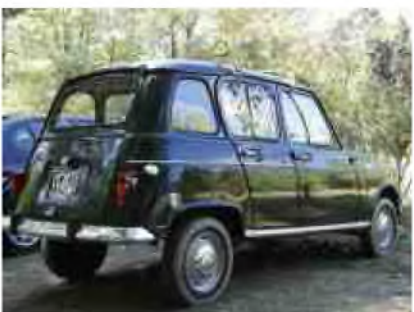

stupeur, on me répondit que pour Madrid il fallait que je me rende à l'Aéroport d'Orly, les vols pour Madrid partaient de cet Aéroport. Je repris donc ma voiture et direction Orly sud, là c'était beaucoup plus loin, et je savais que le temps était contre moi, heureusement la limitation de vitesse n'était pas encore strictement appliquée. Lorsque j'arrivais à Orly, je courus le plus rapidement possible vers le comptoir d' Air France, d'où l'on m'expédia vers celui d'Ibéria. Là, une charmante hôtesse me dit qu'il était interdit au personnel de bord de transporter quoi que ce soit, j'insistais en expliquant que ce médicament devait impérativement arriver aux Açores le plus rapidement possible pour sauver un adolescent. Après bien des hésitations, et de nombreux coups de téléphones, on me prit le médicament qui serait transporté par le commandant de bord sur le prochain vol pour Madrid.

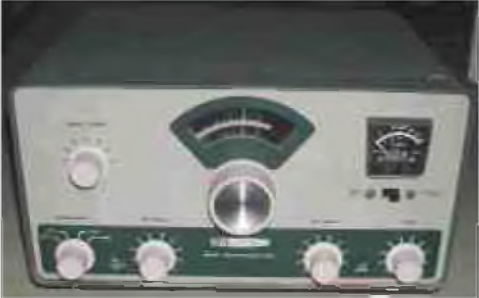

De retour au QRA, je mis le HW32 en route, et ne sachant pas si quelqu'un allait pouvoir récupérer le médicament aux Açores, j'utilisais la méthode apprise dans le kaki, lancer le message en l'air, pendant 30 minutes environ. Je répétais inlassablement mon message demandant qu'un OM récupère le médicament aux Açores dès l'arrivée de l'avion venant de Madrid.

Heureusement, la chaîne Radio fonctionna parfaitement, le médicament fût acheminé vers son destinataire, j'en eu la confirmation par une lettre expédiée de CT2AC reçue le 28 janvier 1968. Il me remerciait, en m'informant que mon geste avait permis à ce jeune homme de passer son dernier Noël avec sa famille puisque il décéda le 29 décembre.

Ce fût son dernier Noël parmi nous, mais pour moi ce fût mon plus beau Noël.

*73's QRO de F2IF*

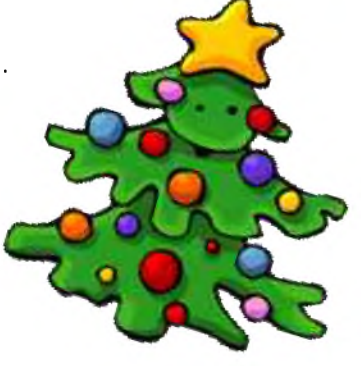

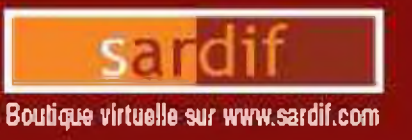

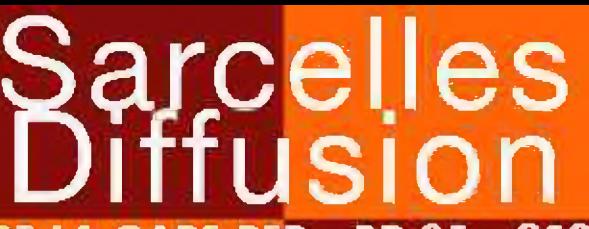

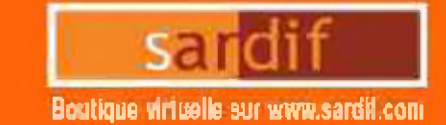

# CENTRE COMMERCIAL DE LA GARE RER - BP 35 - 95206 SARCELLES CEDEX<br>Tel. 01 39 93 68 39 / 01 39 86 39 67 - Fax 01 39 86 47 59 **SARDIF, IMPORTATEUR SPE EN FRANCE**

## **AMPLIFICATEUR LINEAIRE 1K-FA 1KW FULL AUTOMATIQUE A TRANSISTORS**

**OB** IO

**OX ITS** 

*<u><u><b>DEDBBBBBB</u>*</u>

LE PLUS COMPACT DU MONDE! 28 x 14 x 32cm (connecteurs inclus I) . Poids : environ 20kg Alimentation et tuner automatique intégrés!

# LA TECHNOLOGIE LA PLUS AVANCEE !

- 2 processeurs sont utilisés dont un dédié à la jonction avec le transceiver (CAT) - Grouit de sortie en Pi-L - Plus de 13000 lignes logiciel qui permettent d'obtenir des performances introuvables sur le marché!

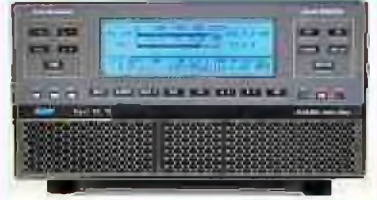

#### **FULL AUTOMATIQUE**

- Connection hools avec las ematteurs Yoesu, Icom Kenwood, Becraft, Tenfec, Flaxradio, avec prise en charge directe des bandes, inherines, et accord - Performances identiques gear d'arrives manques d'émetteurs, voire evec des postes de construction DM - Seula action nécessoire de l'aperateur : bruger le remier da son êmetteur !!!

#### **LARGE COUPERTURE EN FREQUENCES**

Converture de 1.8 a 50MHz, WARC inclusi

#### **FOISSANCE OF SORTIE**

- I KW PEP de Inche SSB; 900 W PEP de sorhe CW (typ.) 700 W PEP do sortie sur 50MHz (typ.) - Pas de temps de chauffe : l'ompli ast utilisable dès la mise sous lension.

#### BOITE D'ACCORD AUTOMATIQUE INTÉGRÉE

- Possiblità d'accorder d'un ROS de 3/1 en HF et de 25/1 en 50MHz

- Possibilité de commutation automotique sur il antennes

différentes (connectaurs SO239)

- Jusou'a 2 gotennes su la même bonde

Chique à la communia - Francail anno 1 nons annulles

Canditian d'occard, de barcles au d'untennes changées an 10 millsecondes!

Possibilità da passer les combifians d'accord, de bandes au d'intenne en position "STANDBY"

#### **HAUT INVERD OF GAIN (FODE)**

Lasgue l'ampliticateur est en l'enction. le aiveau d'entrée est outonii liquement réglé par une commandé ALC; si l'impiliateur est en STANDBY, l'auptation reposse automaligaement dison niveau maximum.

#### SORTIE À FAIBLE DISTORSION

- Rejection Impoe de mains de -50dB - Distrution de Same ordre (fast 2 trinolités) de 34db typ.

#### **PROTECTION INTEGRALE**

- Protection contre les facteurs suivants : termoérature, suvoltage, surfension, SWR, puissance réfléctie, tenuon d'incoard RF maximale, Overdrive - Les voleurs des paramètres ci-dessus sont contrôlées en

pernomina

- Double contrôle des potamètres :
	- " Por des civalits Hordware **Phr** voie legioialle

#### **CERRETOR FULL BYZAK-IN (OSK) WHICALL SONORE LIVAITE**

- equipe de 7 ventiloteurs à laible biuit

- Niveau sanare de 39dBo avec ventilation maximale

**AUMINTATION INTEGREE** - Nimentotion 230 / 215 / 200 / 115 / 110Vac - Quella que sait la tarcieri d'alimentation, la niveau de puissance de sortie na cliango pas

#### LANGE AFFICHERS LOB REPORCIAIRS

De nombreuses informations figurent sur l'afficheur : Niveau de puissance de unhe en VLV po, I pa, puissance dellechie en W pep, Power gain,

Temperature (TC FF), SWR reglages d'untres, reglages CAT bandas...

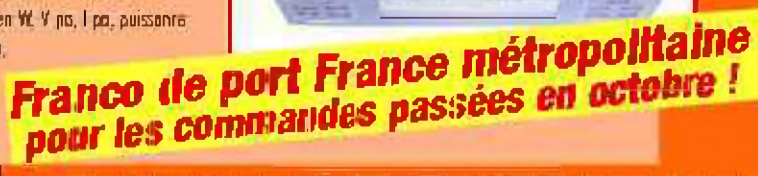

SARCHIES DHIMSION CHINE COMMERCIAL DE LA GARE RER - BP 35 - 95206 SARCHIES CHINE - Tol. 61 39 93 08 39 - Fax 81 39 86 47 59 **BON DE COMMANDE** 

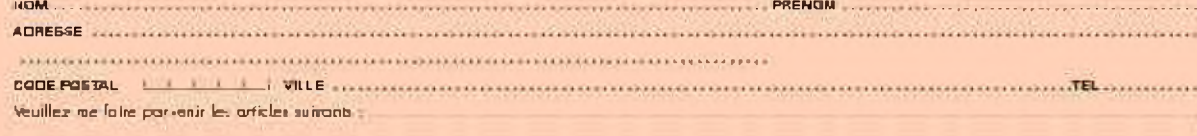

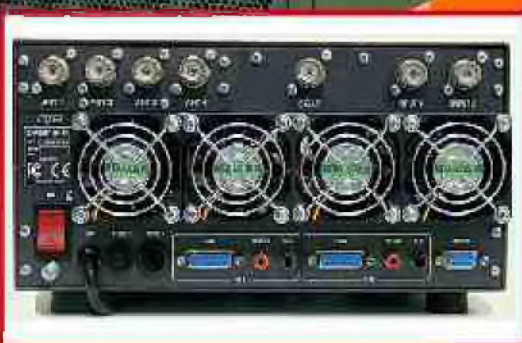

 $m = 1$ 

**Car Tares** 

FORT R5232 POUR CONTROLE VIA PO **TRANSPORT FACILE** 

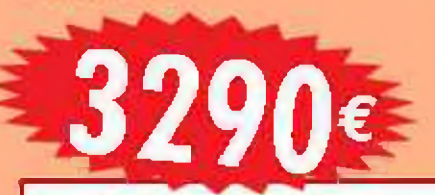

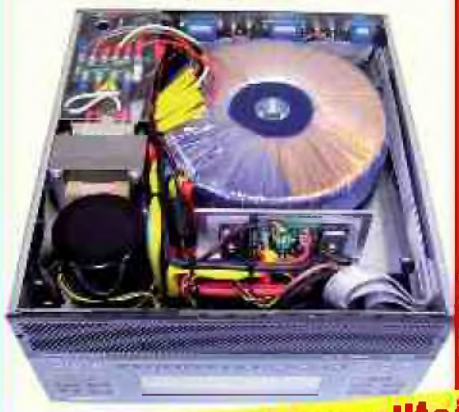

# CONTROLE A DISTANCE DU **TRANSCEIVEI** Par F1OK

Il y a de multiples raisons pour prendre le controle à distance de vote transceiver favori. Une des premières est d'ordre esthétique. Le look du matériel radio et tout ce qui va avec ne jouit pas d'une bonne réputation chez les YL qui ont du mal à croire que leur OM bien-aimé aime faire de la TSF (Téléphonie Sans Fil) vu le nombre de câbles se baladant dans tous les sens et les appareils qui s'entassent dans le réduit qu'il squatte sous les toits. De ce fait, bon nombre d'OM n'ont pas le droit de séjourner dans le salon familial et doivent se rabattre vers des lieux moins hospitaliers comme les garages, les caves ou les greniers. Ces lieux s'ils ont

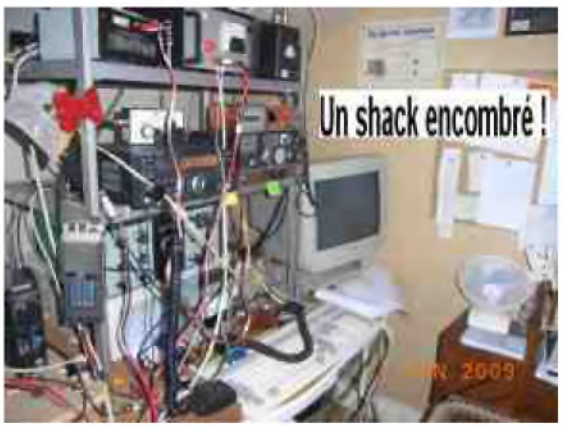

l'avantage d'être tranquilles, mais bien loin du cocooning. Dans le grenier, sous le toit, il fait froid en

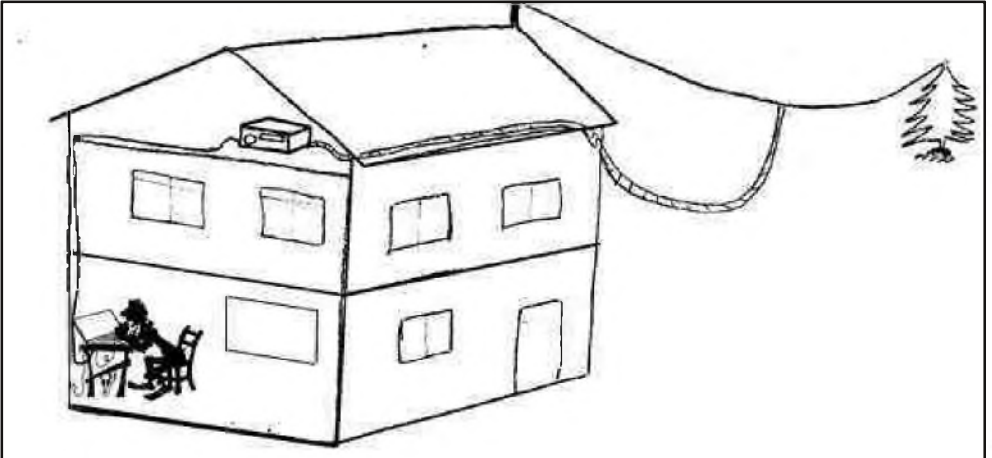

hiver et chaud en été. Dans la cave, ça pourrait aller de ce côté température, mais c'est le transceiver qui n'aime pas l'humidité et qui verra ses contacts oxyder inexorablement. Depuis quelques années la baisse des prix sur les microordinateurs portables a rendu cet accessoire omni présent dans beaucoup de foyers où il jouit d'une image bien plus

positive que celle attachée aux matériels radio. Comme maintenant tous les transceivers un peu modernes sont dotés d'une prise CAT permettant le contrôle par ordinateur de toutes leurs fonctions, il est tentant pour l'OM de laisser la station dans le lieu inhospitalier où elle se trouve et de l'opérer depuis son micro-ordinateur portable négligemment posé sur une table du salon. Il existe déjà beaucoup de réalisations commerciales permettant de le faire mais nous décrirons un systéme particulièrement simple réalisable par tout OM n'ayant pas peur du fer à souder. Vous aurez besoin de quelques composants électroniques, d'un câble téléphonique standard et d'un logiciel du domaine public comme par exemple *HAM RADIO DE LUXE* .

#### *DESCRIPTION GENERALE*

Le montage se trouve reparti dans 2 coffrets, l'un placé près du PC et l'autre près du transceiver, les 2 coffrets étant reliés par un câble téléphonique ordinaire à 8 conducteurs. La longueur de ce câble peut atteindre 25 métres sans inconvénients. La liaison avec le PC se fait via l'interface RS232. La boîte près du PC contient un amplificateur BF à LM386 qui amplifie les signaux audios captés par le micro. La réception se fait avec un casque pour ne pas gêner le reste de la famille qui n'est pas obligatoirement interessé par ce qui se dit "sur l'air ". Les signaux audios amplifiés sont injectés sur la ligne à un niveau élevé avant d'etre introduits dans la fiche micro du transceiver via un transfo d'isolement et un atténuateur .

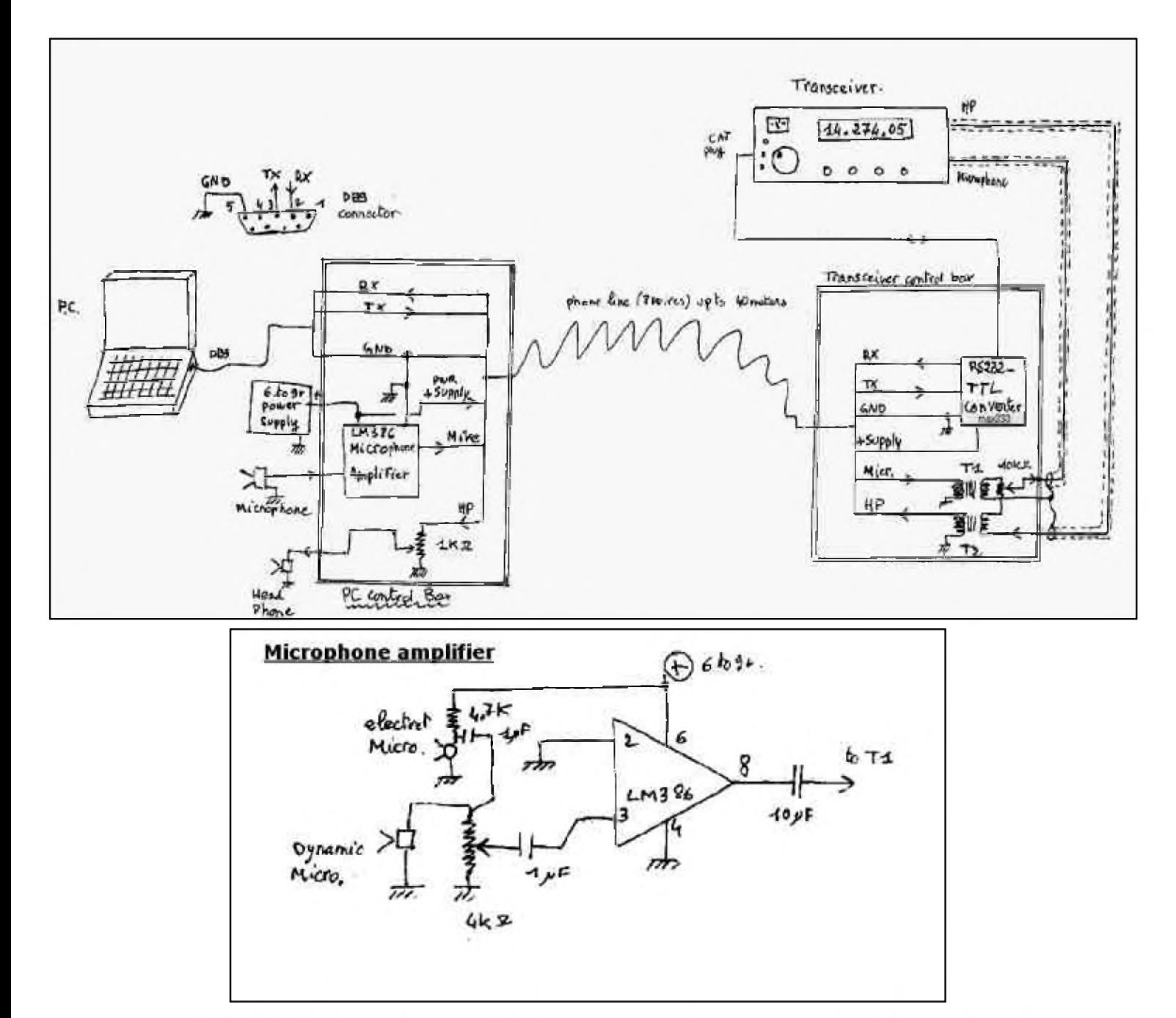

Côté transceiver, le coffret contient un circuit MAX.233 qui permet de transformer les niveaux du standard RS232 au niveau TTL generalement admis sur les prises CAT des transceivers, et 2 petits transfos d'isolement (transfo ptt). L'alimentation se fait depuis le coffret près du PC, avec une simple pile ou un accu, la consommation totale ne dépassant pas les 20 mA.

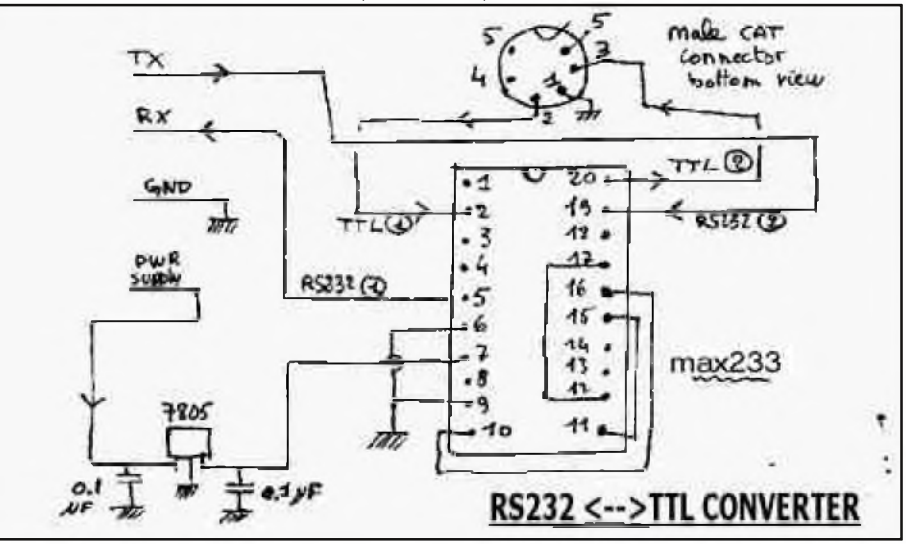

#### *LA CONSTRUCTION*

Elle ne nécessite pas de matériel particulier hormis le fer à souder. Le boîtier près du transceiver doit être de préférence métallique afin de se protéger de toute injection de signal HF. Le blindage des connecteurs de ce boîtier vers le transceiver doit être également soigné. Le boitier près du PC qui contient l'ampli BF et l'alimentation peut être en plastique sans inconvénient.

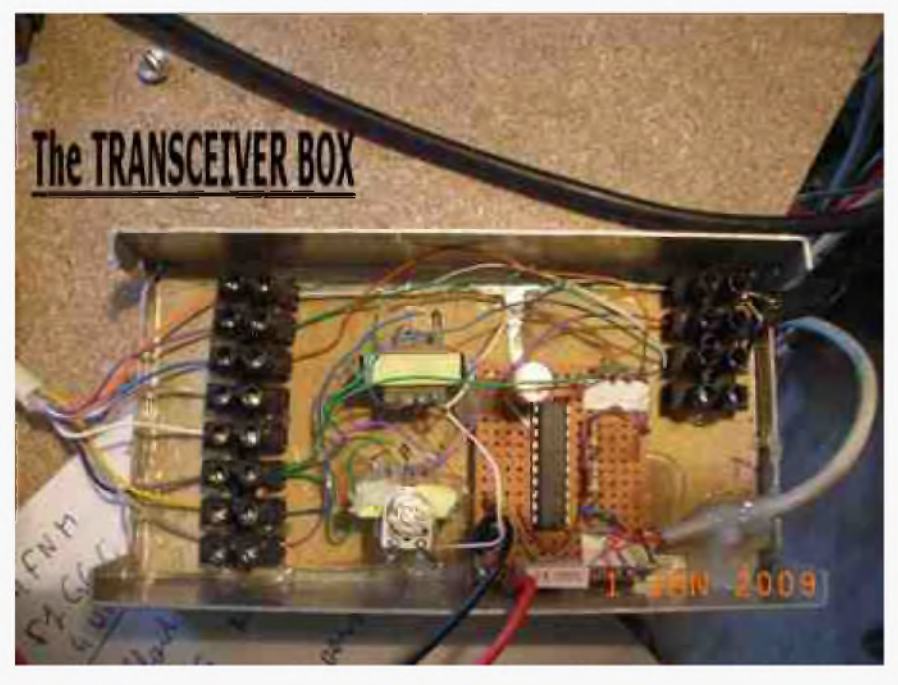

*Cliquez sur l'image pour accéder au site HAM Radio deluxe*

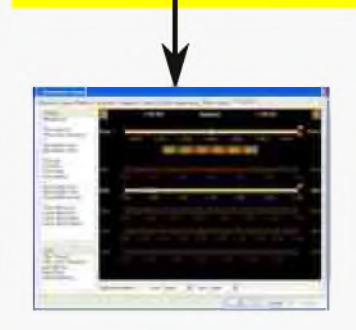

#### *COMPOSANTS*

- \* ligne téléphonique 8 conducteurs \* LM 386 (ampli audio)
- \* 1 Kohm potentiomètre ajustable \* 4 k ohm potentiomètre
- \* 1 microfarad condensateur (x2) \* 10 microfarad condensateur
- \* 0.1 microfarad condensateur (x2)
- \* 7805 regulateur (78L05 possible)
	-
	- \* batterie entre 6 et 9 volts
	- \* isolation transformer PTT (x2)
	- \* MAX 233 (rs232/ttl translateur)

#### *UTILISATION*

Apres avoir verifié qu'il n'y a pas d'erreur dans le câblage, il sera bon de tester l'ensemble en local en mettant à proximité immédiate le transceiver et le PC. On peut de la sorte ajuster simplement les niveaux des signaux BF aussi bien envoyés que recus. Ceci fait vous telechargez le logiciel HAM RADIO DE LUXE un freeware de HB9DRV qui gère la plupart des transceivers du commerce. Vous vous familiarisez avec son fonctionnement et une fois fait, vous pouvez installer le PC à sa place définitive dans votre logement. A noter que pour un trafic multibande, vous devrez avoir besoin d'un coupleur automatique, si cela n'est pas le cas, vous devrez réajuster les réglages de votre coupleur d'antenne chaque fois que vous changerez de bande.

Pour tout renseignement vous pouvez m'envoyer un message à l'adresse :

[oscar.kilo@ponsole.org](mailto:oscar.kilo@ponsole.org)

#### *73's de F1OK*

# Un VFO à DDS de 1kHz jusqu'à 150MHz Par HB9DUL

*C*<sup>e</sup> que je décris ici est le circuit <sup>d</sup>'un VFO <sup>à</sup> DDS qui permet de couvrir la bande de <sup>1</sup> kHz <sup>à</sup> <sup>150</sup> MHz par pas de 1 Hz, avec une fonction de double VFO et on peut passer de l'un à l'autre en appuyant sur une touche. Le signal à la sortie est sinusoïdal avec un niveau de 1.2 mW sur 50  $\Omega$ . La fréquence peut être changée par un vernier, par un clavier ou par un PC.

Tout à commencé un jour d'été 2002, lorsque je surfais sur le site d'Analog Device. Mon attention a été attiré par un chip DDS nommé AD9852 capable de générer des signaux entre 0 Hz et 150 MHz. Wow, je me suis dit ; avec ça on peut faire l'ultime VFO, rêve de tout radioamateur, capable de couvrir toutes les bandes de 137 kHz à 144 MHz. J'ai tout de suite commandé un échantillon (Analog Device envoie gratuitement jusqu'à deux pièces !!!).

Ils existent deux versions de ce chip : l'AD9852AST (qui peut produire des signaux jusqu'à 150 MHz) et l'AD9852ASQ (qui ne monte que jusqu'à 100 MHz). Les deux versions sont compatibles pin-to-pin et fonctionnent avec le circuit ci-dessous.

#### *Le circuit du DDS*.

J'ai commencé par faire un circuit imprimé pour le DDS, son alimentation, le filtre passe-bas et un amplificateur séparateur de sortie. Puisque l'AD9852 est un composant SMD en boitier LQFP, un circuit imprimé s'imposait pour souder ses 80 pattes au pas de 0.65 mm.

Ce circuit reçoit son alimentation par le connecteur CN2 qui sert aussi à la communication avec la CPU (dont on discutera par la suite). La dite communication se fait à travers sept fils ; les ponts diviseurs R3/R4, R13/R19, R15/R20, R16/R21, R17/R22, R18/R23 ainsi que T1/R8/R10 servent à adapter les tensions entre le 5 V de la CPU et le 3.3 V du DDS.

La fréquence de clock et générée par un module oscillateur à 30 MHz récupérée d'un vieux PC. Avec sa PLL interne l'AD9852ASQ va multiplier cette fréquence par 10 pour tourner à 300 MHz ce qui lui permet de générer de signaux jusqu'à 150 MHz. R5/C11 composent le filtre de cette PLL et leur valeur est critique. La précision de la fréquence générée dépend strictement de la précision de l'oscillateur utilisé : il serait donc plus judicieux d'utiliser un TCXO, à condition d'avoir la chance d'en avoir un.

Le signal de sortie est disponible sur la pin 48 tel qu'il sort du convertisseur ADC ; pour obtenir une belle sinusoïde un filtre passe-bas s'impose. Ici j'ai opté pour un filtre elliptique <sup>à</sup> <sup>7</sup> pôles dont la fréquence de coupure est de 160 MHz. En théorie l'atténuation de ce filtre atteint les 75 dB à 250 MHz, mais pour obtenir un filtre aussi bon il faut bien blinder les inductances et utiliser de composants de très bonne qualité. Les valeurs sont critiques, mais on le trouve chez Conrad en boîtier SMD 0805. Il faut encore préciser qu'en s'approchant de 150 MHz on commence à avoir la fréquence image qui traverse le filtre et le signal n'est plus vraiment ni sinusoïdal ni spectralement pur : il vaut mieux se limiter aux bandes HF et à celle des 6 m ; pour la bande des 2 m, un DDS plus performant serait indiqué, bien que ça vaut toujours la peine d'essayer...

Après le filtre j'ai encore rajouté un MMIC pour amplifier de <sup>10</sup> dB le signal et faire office de martyr en cas de « connerie » à la sortie (un MMIC à quatre pattes est plus simple à remplacer qu'un DDS à 80...). Mon choix est tombé sur le MSA-0286 produit par Avago, mais n'importe quel autre MMIC fait l'affaire, moyennant des petites retouches à son réseau de polarisation R6/L3/C13/C14. Les deux condensateurs céramiques de 10 pF C19/C20 (fabriqués par Murata en boîtier SMD 1206) permettent de coupler en AC des signaux aussi lents que 300 Hz. Le niveau à la sortie est d'environ 1.2 mW sur 50  $\Omega$ , soit +0.9 dBm.

Pour générer la tension de 3.3 V nécessaire au DDS j'ai choisi un régulateur linéaire (U1), aussi récupéré d'un vieux PC. Attention car ces régulateurs ont parfois le même brochage qu'un normal 7805, mais parfois pas : il fait bien vérifier le datasheet avant de le souder. Le choix d'un régulateur linéaire se justifie pour garder le bruit sur l'alimentation le plus faible possible. Ce régulateur mérite bien un petit dissipateur. L'alimentation est ensuite séparée en deux par les deux filtres C5/L1/C6 et C8/L2/C9 pour alimenter indépendamment la partie numérique et analogique du DDS. Aussi pour de raisons de bruit, l'amplificateur de sortie et alimenté à travers un 78L08. Comme la sortie est à large bande, tout le bruit sir l'alimentation se retrouve en sortie.

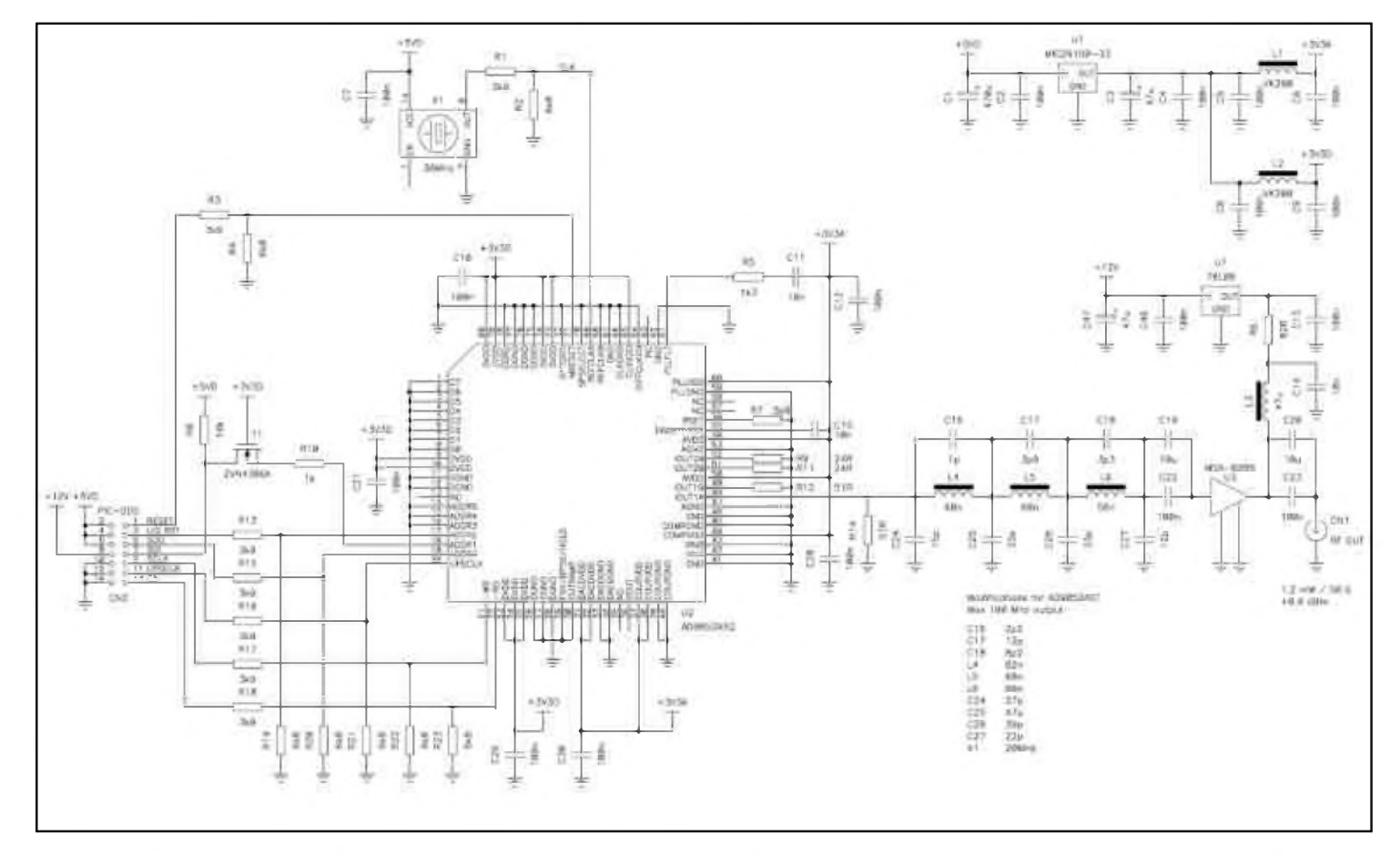

Le circuit imprimé est à double face à trous non métallisés (fait maison) avec des grands plans de masse des deux cotés et beaucoup de via entre eux réalisés avec des bouts de fil soudés des deux cotés.

Pour utiliser un AD9852AST à la place d'un AD9852ASQ, il suffit d'utiliser un oscillateur à 20 MHz pour X1, de remplacer les composants du filtre passe-bas comme indiqué sur le schéma et d'utiliser un programme légèrement modifié dans la CPU.

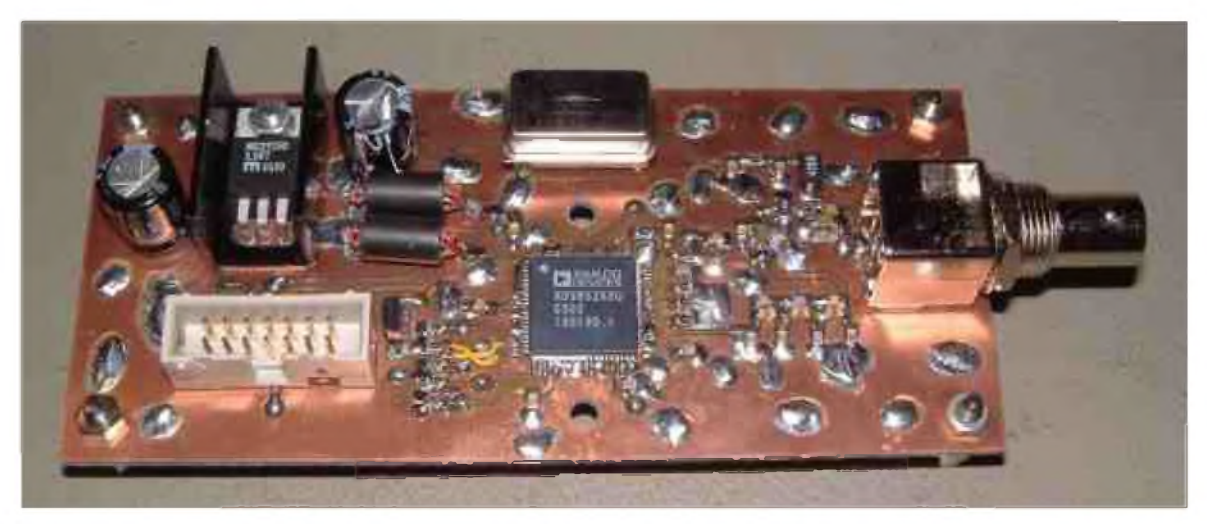

#### *Le circuit de contrôle (CPU)*

Le DDS ne peut rien faire tout seul ; il est nécessaire de le programmer par un ordinateur ou une CPU. Comme je voulais un VFO qui puisse fonctionner tout seul, j'ai choisi d'utiliser un PIC pour gérer toutes les fonctions. Le PIC16F877 est très bien adapté pour ce circuit car il dispose d'assez de mémoire et de pattes pour gérer toutes les fonctions que je voulais et a encore suffisamment de place pour imaginer d'autres fonctionnalités.

Comme affichage j'ai utilisé un LCD intelligent à <sup>2</sup> lignes par <sup>16</sup> caractères récupéré d'un vieux fax. Ces afficheurs sont tous compatibles et les pins 1 à 14 sont toujours les mêmes, seulement le retroéclairage change d'un modèle à l'autre ; certains utilisent la 15 et la 16, d'autres la 16 et la 15 inversées, d'autres encore ne sont pas éclairés.

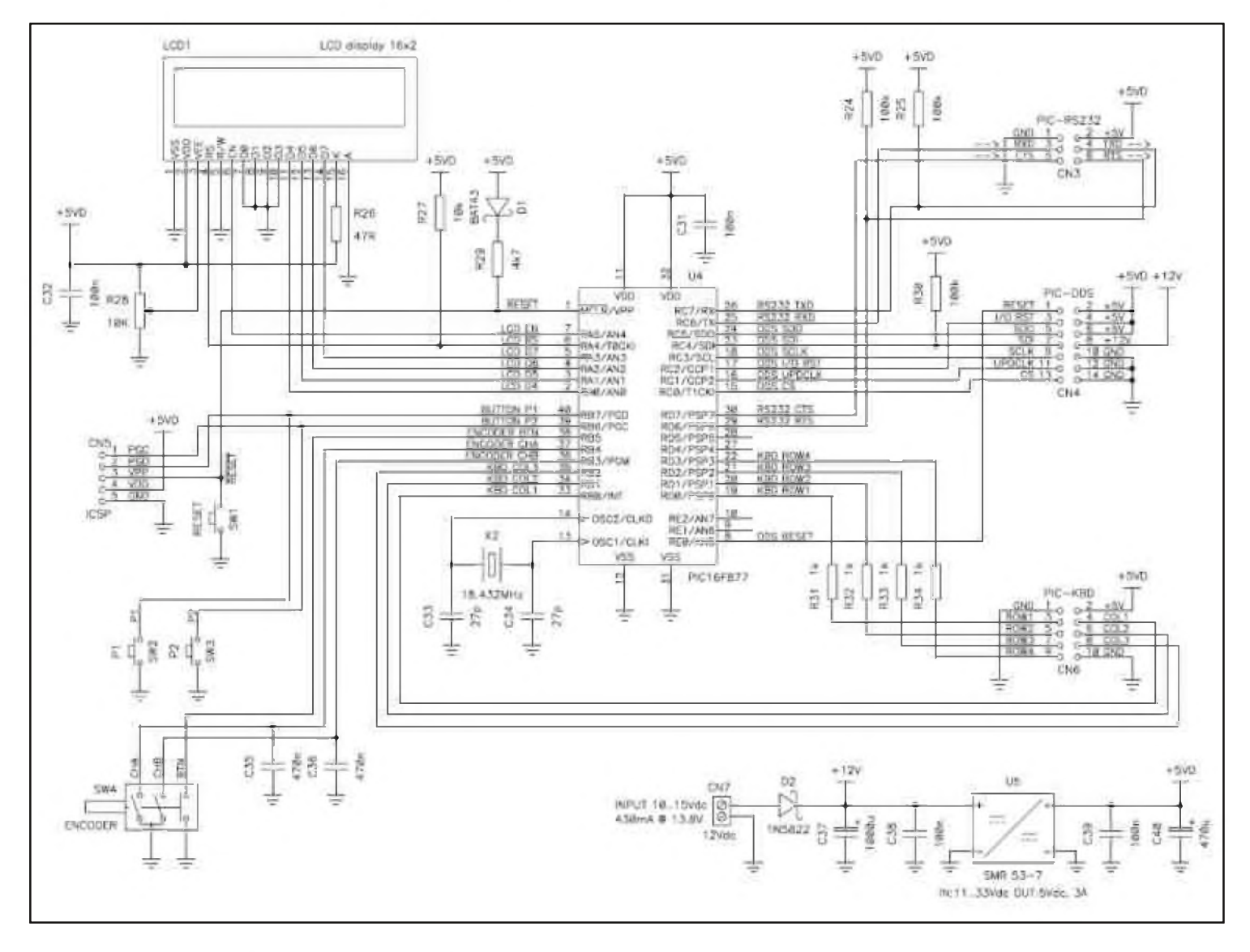

Pour changer de fréquence, je voulais à tout prix un vernier avec un encodeur comme on à l'habitude avec nos radios, et puis parce que je déteste les boutons UP/DOWN. Les deux capacités C35/C36 servent à éviter les rebondissements des contacts de l'encodeur (j'avais la flemme de le faire par logiciel). L'encodeur aussi on le trouve chez Conrad, et leur modèle a même une deuxième fonction car il fait aussi bouton poussoir ; j'ai utilisée ce bouton pour changer l'incrément de fréquence (step) entre différentes valeurs, de 1 Hz à 1 MHz.

Les boutons SW2/SW3 servent respectivement à changer entre VFO A et VFO B (comme sur un vrai transciever) et à mémoriser la configuration actuelle pour la prochaine fois qu'on allume l'appareil.

Le programme pour le PIC est écrit en C, car il était un peut trop compliqué à faire entièrement en assembleur.

#### **HAM-MAG N°30 PAGE 29**

Le seul problème rencontré était de calculer les valeurs à 48bit à envoyer à l'AD9852 en fonction de la fréquence désirée : il faut faire une division d'un nombre de 80bit par un nombre de 32bit pour obtenir les 48bit nécessaires, mais le PIC ne sait faire que de sommes et de soustractions à 8bit. Avec un bon bouquin d'algèbre et un peu de patience j'ai fini par résoudre le problème avec quelque ligne d'assembleur.

Le bouton SW1 permet de faire un reset de la CPU, mais n'est utile que lorsqu'on développe le logiciel. De même pour le connecteur CN5 qui permet de programmer le PIC sans le sortir de son socle.

Pour l'alimentation il fallait absolument qu'on puisse alimenter le tout avec le 13.8 V universellement disponibles chez n'importe quel radioamateur, et vue la consommation du DDS (presque 1 A) un convertisseur à découpage s'imposait (U5). Les connecteurs CN3 et CN6 permettent de connecter un clavier et un PC.

Pour ce circuit la paresse m'a pris et je n'ai pas fait de circuit imprimé. Ce n'est pas nécessaire, car il n'y à que des signaux numériques relativement lents et pas de composants SMD. J'ai donc utilisé une plaque à trous et j'ai fait toutes le connections avec de fils isolés ; ce n'est pas très joli, mais ça marche bien et on ne perd pas trop de temps.

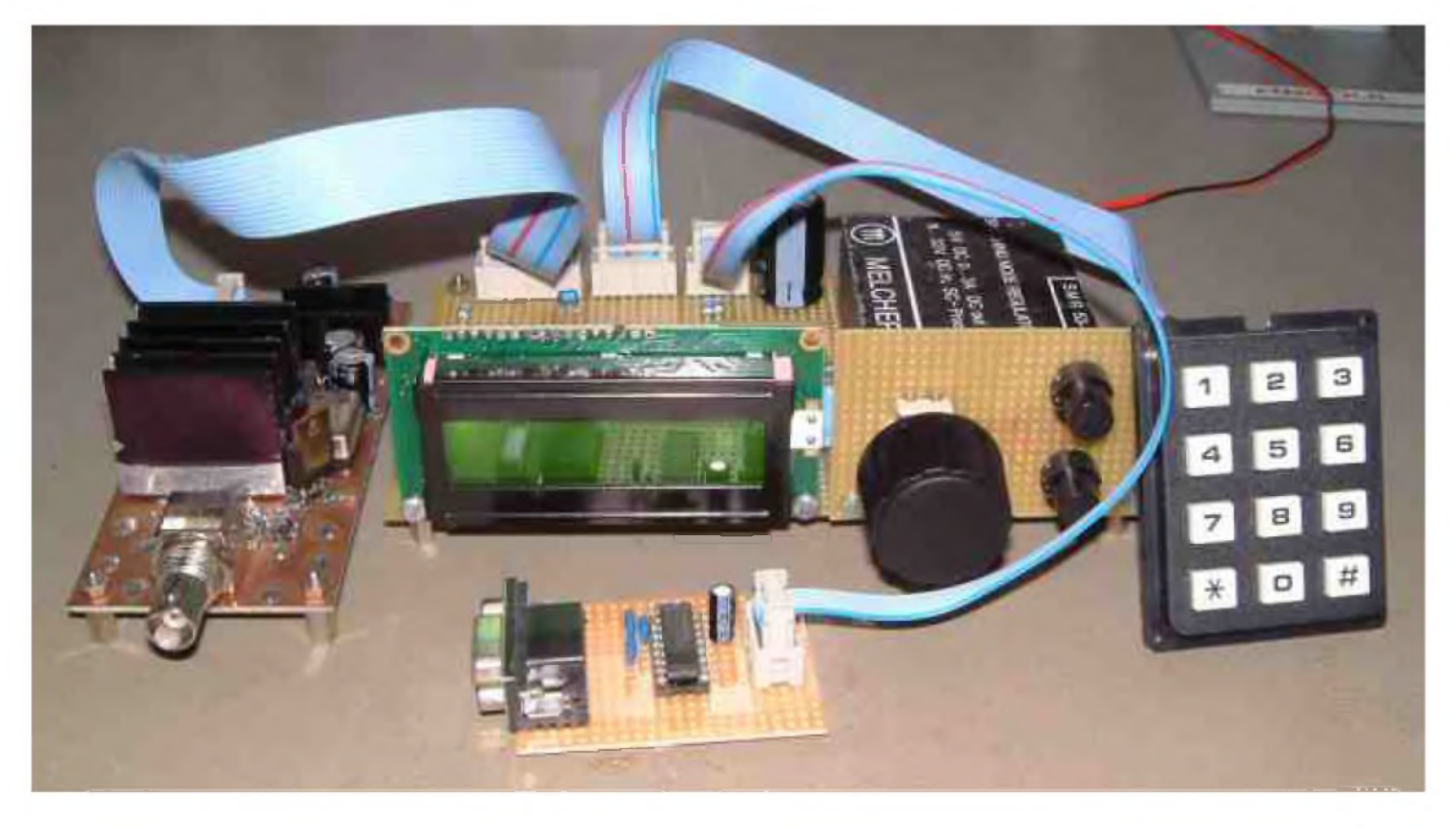

#### *Les interfaces*.

Bien que le circuit du DDS et celui de la CPU sont suffisant pour utiliser le VFO, j'avais envie de pouvoir entrer une fréquence aussi par un clavier numérique car je le trouve bien pratique pour changer de bande. J'ai donc récupéré un clavier à matrice avec les chiffres de « 0 » à « 9 » ainsi que « \* » et «  $\#$  », « \* » fonctionne comme virgule (ou plutôt comme « MHz ») et «  $\#$  » comme « enter ». Bien sur, au lieu du clavier, on peut aussi utiliser 12 boutons poussoirs.

Ensuite je voulais aussi pouvoir piloter ce VFO avec un PC, par exemple pour un récepteur DRM ou SDR. Sur le connecteur CN3 j'ai donc connecté un MAX232 (U6) qui permet la communication <sup>à</sup> travers d'un port série. Pour ne pas alourdir cette description, je fournirai le protocole de communication aux intéressés.

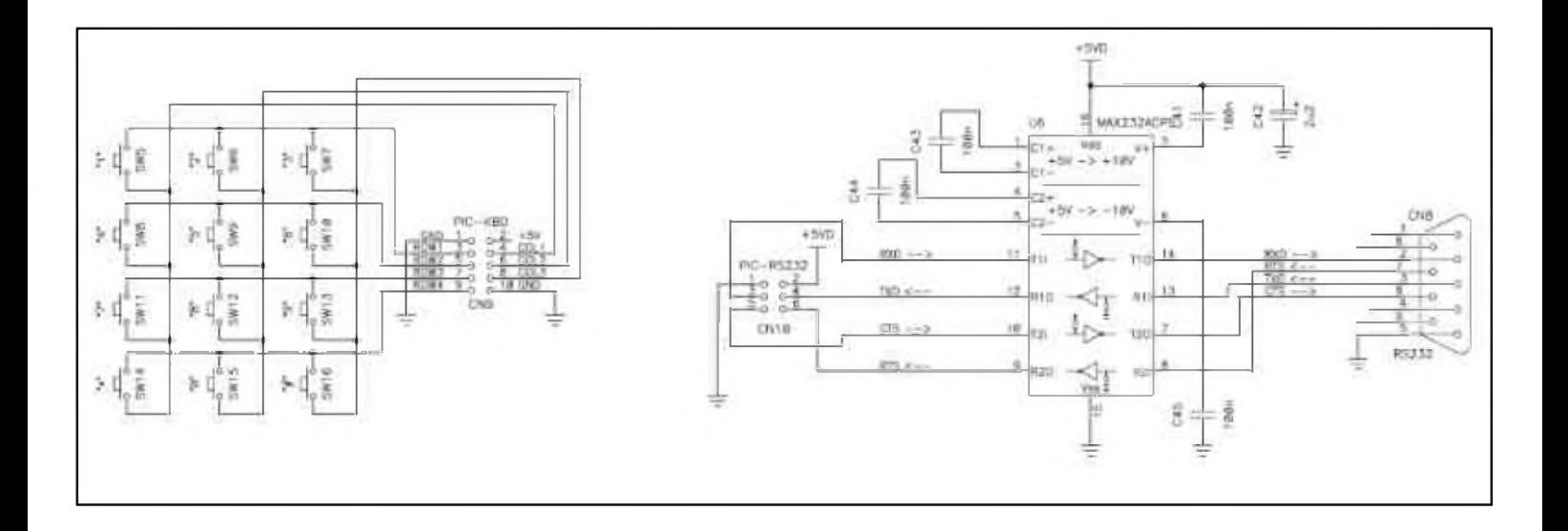

#### *La réalisation*.

Je crois que les photos valent mieux que des mots, mais en gros la plus grosse difficulté (après avoir fait le circuit imprimé et soudé tous les via) est le montage de l'AD9852. Il faut un fer à souder avec une panne très fine et de la soudure très fine aussi (ø 0.3 mm, par exemple). Le mieux est de le souder sous un microscope car à l'œil nu c'est un peu petit (mais on y arrive). La tresse à dessouder est très utile pour enlever la soudure en excès (il n'y a que 0.3 mm entre les pattes). Le montage des autres composants SMD ne pose aucun problème avec une bonne pince brucelle et un peu de patience.

L'AD9852 consomme jusqu'à 930 mA à 3.3 V : il faut absolument prévoir un dissipateur pour ne pas le griller après quelque seconde. Je n'ai pas trouvé de dissipateur déjà disponible dans le commerce, il faut donc en découper un et le visser en contact avec le DDS avec un peu de pâte thermique pour ne pas devoir serrer trop fort.

Si ce VFO à DDS vous intéresse et l'idée de souder des SMD ne vous effraye pas, je mets volontiers à disposition les dessins du circuit imprimé, ainsi que le programme pour le PIC : il ne vous reste plus qu'à prendre le fer à souder...

Voir exemples de shémas page suivante

Vous pouvez télécharger tous les schémas en cliquant *< [ICI](http://ham.france.free.fr/crbst_13.html) >*

#### *73's de Iacopo Giangrandi HB9DUL [iacopo@giangrandi.ch](mailto:iacopo@giangrandi.ch)*

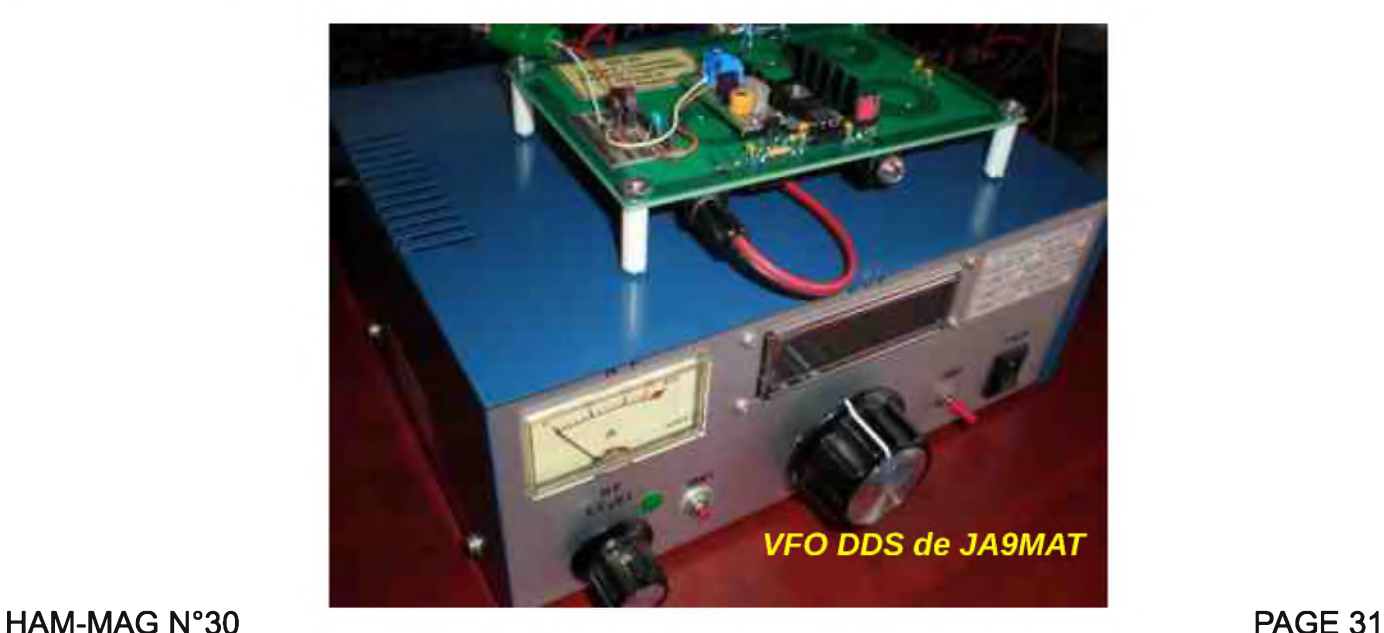

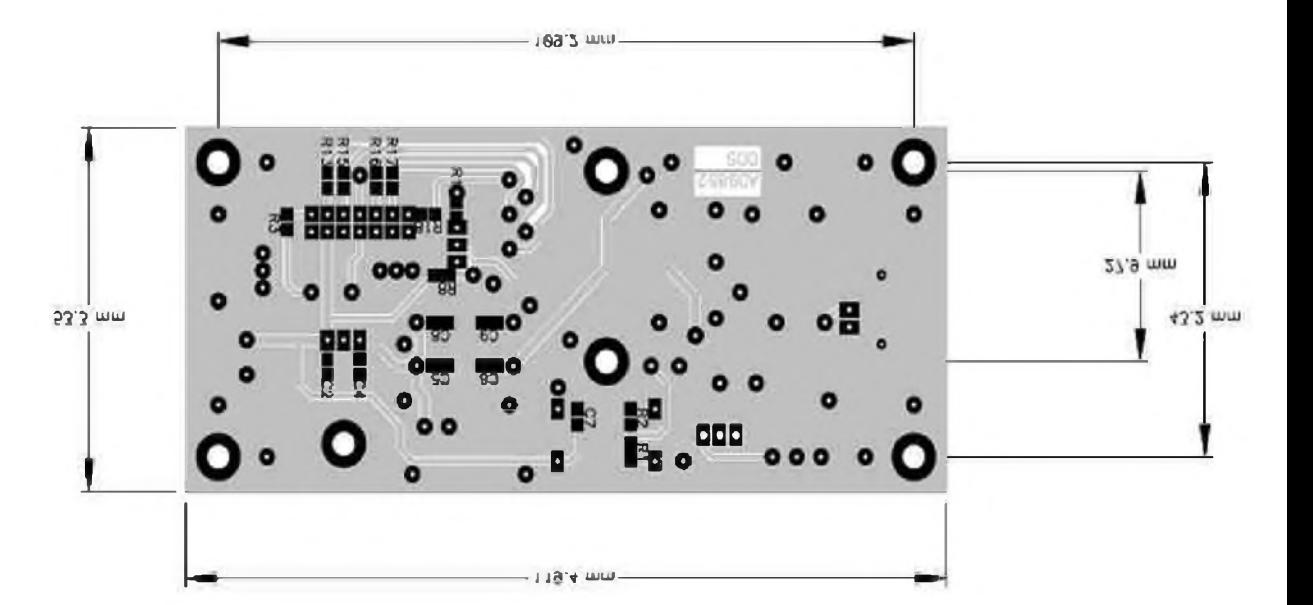

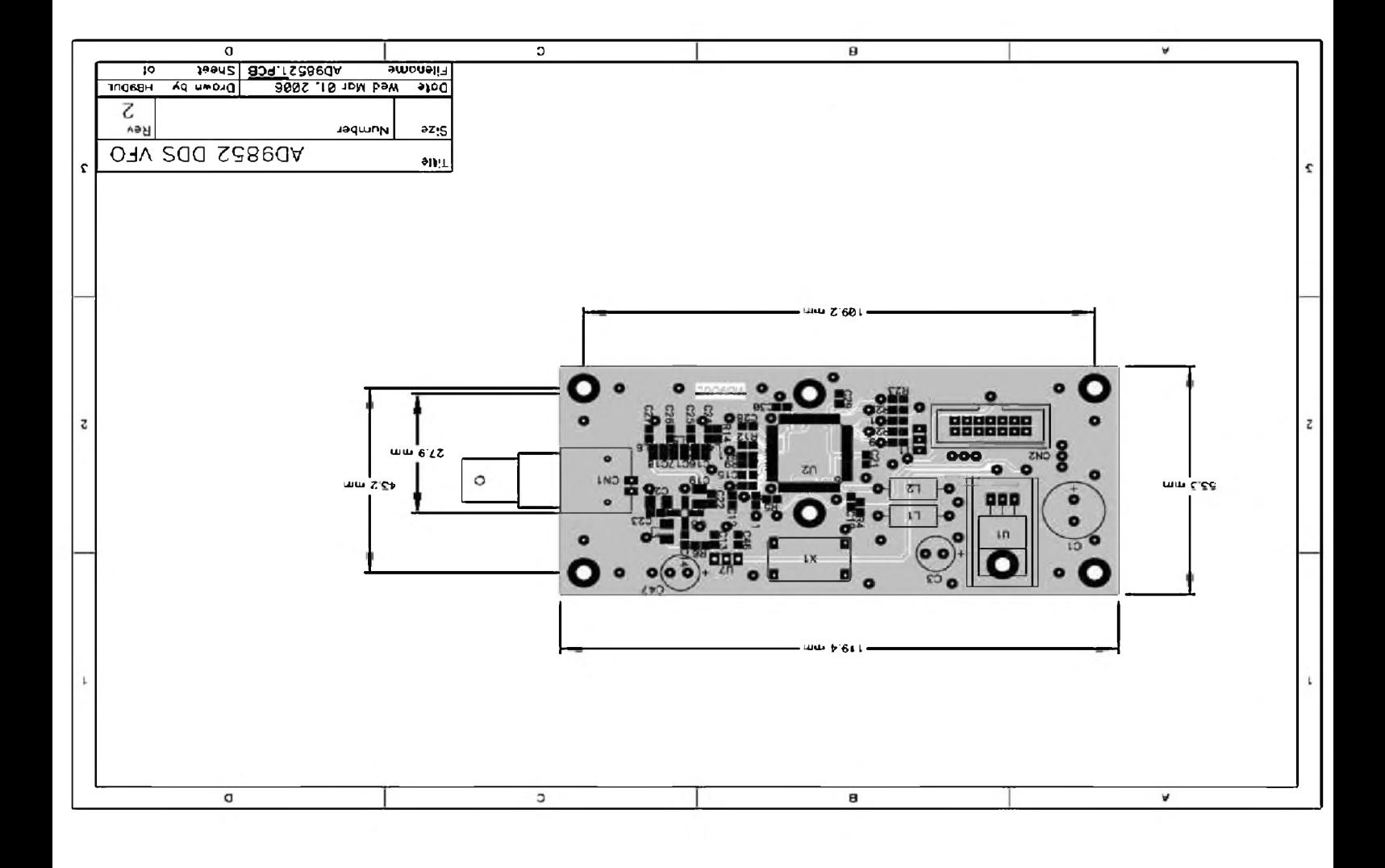

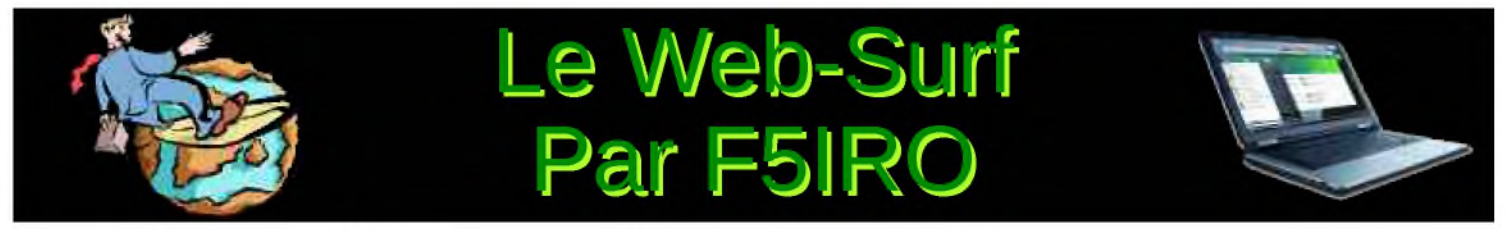

#### Vos contributions sont les bienvenues à [F5IRO63@GMAIL.COM](mailto:F5IRO63@GMAIL.COM) *CLIQUEZ SUR LES IMAGES POUR ACCEDER DIRECTEMENT AUX SITES.*

Cette semaine je vous propose quatre liens orientés « portail », vous y trouverez tous les thèmes du radio amateurisme possible.

WA6BOB [http://www.csun.edu/~skatz/wa6bob.html](http://www.csun.edu/%7Eskatz/wa6bob.html)

DX ZONE

<http://www.dxzone.com/>

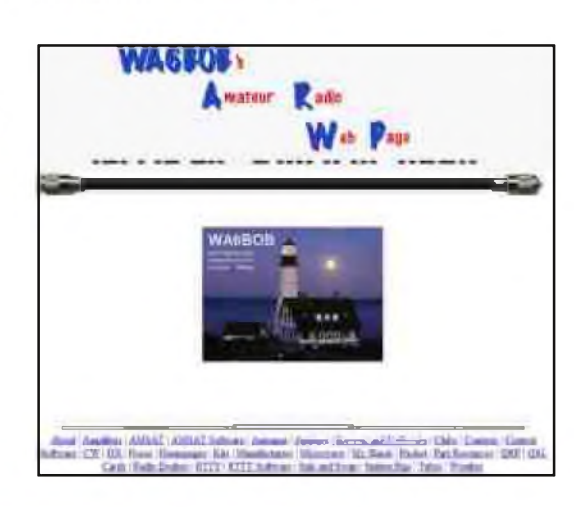

I1WQR <http://www.i1wqrlinkradio.com/>

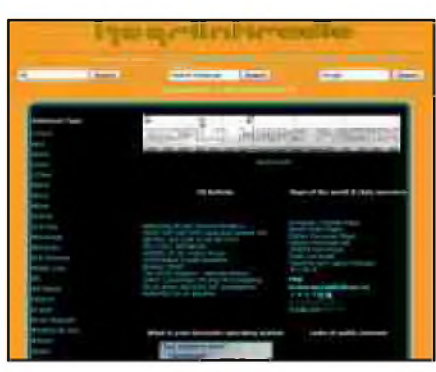

HAMRAD <http://www.hamrad.com/>

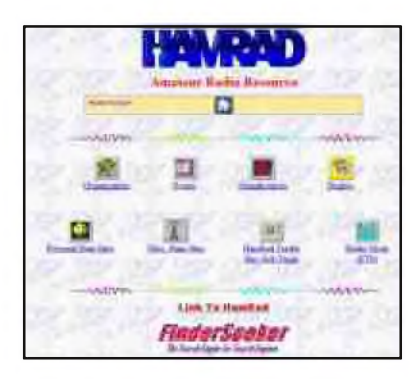

*73 de F5IRO*

# <span id="page-33-0"></span>La boîte de jeu LE JEUNE RADIO Par F4ABV

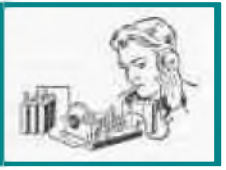

Faisant partie de la série des jouets scientifiques comme le petit chimiste et le petit électricien, d'origine allemande, conçu par la firme « Kosmos », ce jeu était appelé « Radiomann » outre-Rhin. En France, il était fabriqué à Montbrisson et commercialisé dans les années 1960 sous la marque « GéGé », nom formé des initiales de son fondateur, Germain Giroud. Ce fut le premier jeu-radio vraiment moderne, introduisant les semi-conducteurs et utilisant comme matériaux les matières plastiques.

On peut dire qu'il en a fait rêver des enfants, des futurs passionnés et des futurs électroniciens, car nul doute que ce jeu eut une influence sur les choix à venir. Il s'adresse aux jeunes à partir de 12 ans et vient à point combler leur soif de connaissances d'aventure et d'autonomie.

Conversations lointaines captées par un poste monté soimême, un fil tendu dans la chambre au dessus du lit et un autre relié au radiateur (s'il y en avait), la nuit venue il permettrait de s'évader dans le monde mystérieux des ondes. Voix captivantes, langues inconnues, flux et reflux des ondes qui rapporte et remmène des musiques exotiques.

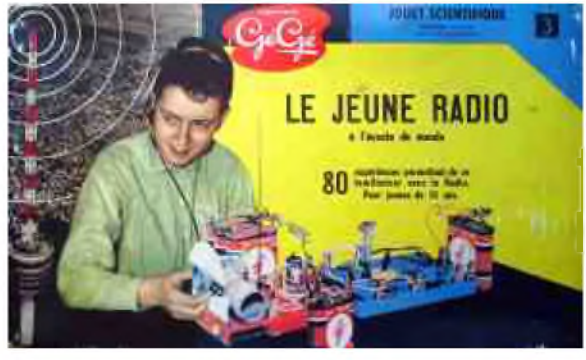

Au départ, la boîte propose des expériences simples, qui mettent en évidence les effets du courant

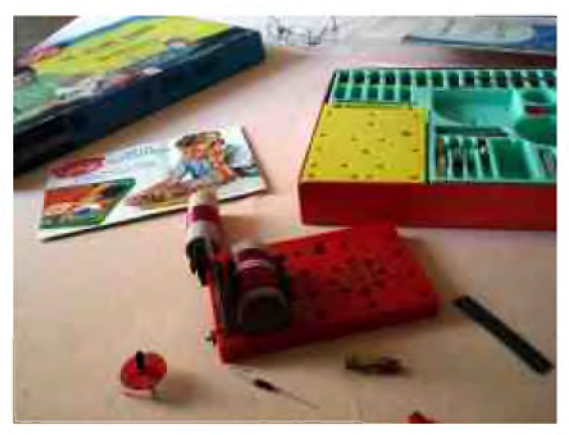

électrique ainsi que ses applications pour aboutir à la construction de postes de plus en plus évolués mettant en œuvre le transistor récemment inventé et le tube électronique. A la différence des livres de vulgarisation pour la jeunesse de l'époque, on ne rencontre pas de difficultés dans la progression, ceci est du principalement aux expériences pratiques qui agrémentent l'apprentissage et aux explications particulièrement bien étudiées utilisant des analogies avec des phénomènes connus. On s'adresse au jeune radio de manière valorisante, façon de le remercier de son intérêt pour un domaine hors du commun.

Le jeu est composé d'éléments à assembler sans soudures sur des supports par l'intermédiaire de bornes de connexion. Ces bornes sont munies d'un côté d'une partie à insérer dans le support et de l'autre d'une pince à ressort permettant d'y fixer soit un fil soit un composant électronique. Le jeu ne nécessite aucun outil, mise à part un couteau pour dénuder les fils. On y trouve un des premiers transistors au germanium monté sur un support, une diode de détection, un écouteur haute impédance, des bobinages d'accord, un condensateur variable, un condensateur à fabriquer soi-même etc. Le tube EF98 ne figure pas dans la boîte standard, il est en option, il fallait le demander séparément ceci pour deux raisons, il représente un surcoût important et les tubes commencent à être passés de mode. C'est pourtant un tube intéressant, il est très petit et fonctionne en basse tension, il équipait les derniers autoradios fabriqués à lampes.

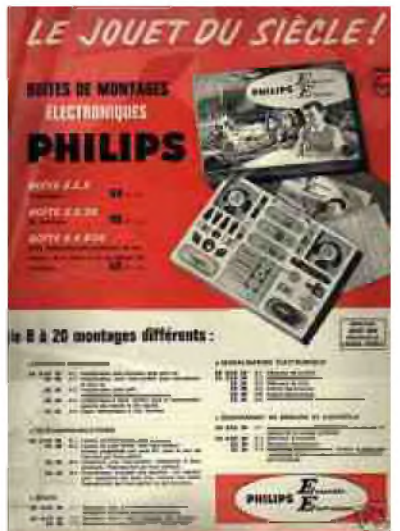

Le système des bornes à pinces ressort est valable pour les composants et les fils, par contre pour les bobines la connexion n'est pas géniale et occasionne souvent des mauvais contacts, surtout si l'on veut déplacer l'ensemble. On peut aussi regretter que l'une des connections du condensateur variable se fasse sur une partie mobile, ce qui finit par débrancher le fil. Mise à part ces petits défauts qui, si l'on voit les choses positivement, pourront initier le jeune radio au dépannage, le jeu tient ses promesses et n'a certainement pas déçu ses possesseurs.

Un livret rassemble et décrit 100 expériences, elles sont numérotées de 1 à 118 en réalité. Il ne comporte pas de sommaire, peut-être pour éviter de choisir ses expériences préférées et évidemment de commencer par construire le transistor, ce qui nuirait à la progression de l'apprentissage, on insiste particulièrement sur ce point.

A partir de l'expérience 18, on entre dans le vif du sujet avec la mise en évidence des ondes radio et la première réalisation d'un récepteur à limaille de fer (cohéreur de Branly). L'émetteur est constitué par un électro-aimant, ce sont les coupures d'alimentation qui produisent les étincelles qui influencent la limaille et la rendent conductrice.

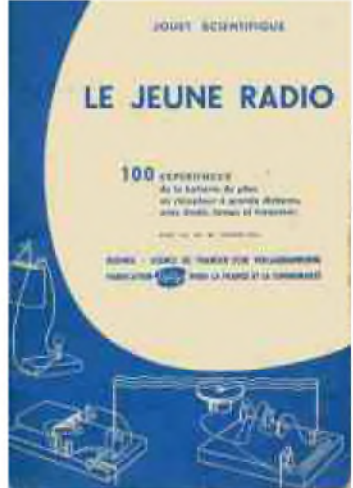

Ce jeu a connu des versions précédentes avec utilisation du bois, du carton et de la bakélite, une différence notable pour celle-ci est l'emploi du plastique de couleur qui lui donne un côté jouet moderne plus attractif.

Il existe une version plus récente que celle présentée ici, on y voit un jeune avec un casque et un masque de pilote de chasse, la boîte au nom de : « Sciences futures, Radio, jeux scientifique » fut moins vendue, le contenu et les expériences sont quasiment identiques au « jeune radio ».

Philips a aussi fabriqué 11 boîtes de montages électroniques (série EE), qui ont eu un certain succès. Radiola, Jouef, Pizon-Bros, et certainement d'autres marques encore ont commercialisé de petits postes à monter soi-même sous forme de jeux. Heathkit, en 1982, avait toujours un poste à 8 transistors et antenne ferrite à son catalogue, ce poste plus évolué nécessitait l'utilisation d'un fer à souder. De nos jours quelques autres marques proposent encore ce type de jeux.

#### *73's de F4ABV*

**78. La otmntmcticm du véritable rèccpkmr a InLUfiialxir Cette Cùnrttruçtlon arm entrepriée mr te plJmue RS <sup>1</sup> Cette plaque peut kmnni rwEïoJr It transtetor et die eximparLe un urand logement i\* te**rmin**ant par une euvttt- eatrée ré^arv^e nu. muntBffe rtu condensateur ücfiUroiyEiqUr fine** num avons construit précédcinment. En bile, à droite, nous pouvons facils**mmt installer notr^ rfiaUtunce bobinée. Députe non expériences prècèdcnuis, te condensateur Torlahlo eut toujours en place. Vanlcnnc sera. reliée <sup>A</sup> la prise inlllBU de la bobine La ngnre nonai montre te récepteur entièrement terminé et, a côte, te nchfima eorrc-npondimt Toute tetu, dann bis deux dtnghu^ te** <sup>t</sup>AeÎ<sup>s</sup>**tance bobinée** a dêjà été remplacée par deux réalstances fixes. Pour le moment **noue nous serrons encore Pc l'eatritnltc libre du ffi prorenunt de te résistance de &b Ku pour trouver, sur nuire rértiAljtnc\* bobinée., te msUlcur point de réception. Noua trouvons alnri le point de tnivull de notre tïanilitor, c'est-ldlre te point ou La base reçoit te tension ndgAUrc la plu.'« favcuahlc.**

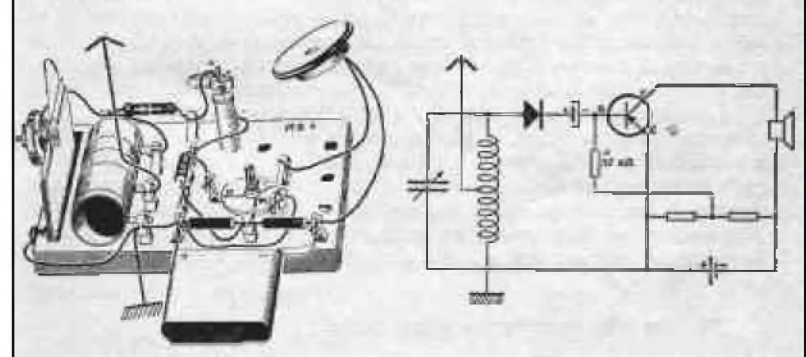

#### *HISTOIRE DE SAINT-LYS-RADIO*

Station Radiomaritime en Ondes Courtes (1948 - 1998) Origine, évolution et disparition - Par *EdgarAMBIAUD*, retraité des PTT, ancien opérateur,

puis cadre à St-Lys-Radio de 1950 à 1987

### *Chapitre 6 La clientèle de Stlysradio*

#### *1. Nos correspondants en mer :*

#### *1) L'opérateur de bord radiotélégraphiste*

En radiotélégraphie morse il était à bord notre interlocuteur obligé pour établir le contact. Il nous faut préciser ici, brièvement, sa qualification et son rôle.

#### *1-Sa qualification* :

Il devait obligatoirement être titulaire d'un certificat d'aptitude délivré par l'Administration de son pays (en France par les PTT). Il était donc, en principe, capable de lire les signaux morse à une vitesse de 20 mots/minute. Cependant, il fallait distinguer le débutant et l'expérimenté et tenir compte aussi de l'état de la mer... Son homologue de StLysradio ne devait pas s'énerver même s'il avait un correspondant novice qui lisait ou manipulait mal. L'un comme l'autre pouvait faire usage des codes suivants :

- *QRS= manipulez plus lentement ;*
- *• QRQ= manipulez plus vite ;*
- *• QSD= votre manipulation est incorrecte* ;

Généralement, l'opérateur de St-Lys réglait sa vitesse de manipulation sur celle de son correspondant et la ralentissait s'il n'était pas compris. Malgré cela, et surtout avec certains navires étrangers, il arrivait parfois qu'il perde patience!

#### *2-Ses principales tâches à bord*

Officier-radio de la Marine Marchande, son rôle n'était pas limité à recevoir et à transmettre des messages. Il assurait la veille dite " de sécurité" sur la fréquence internationale de détresse de 500 Khz (généralement sur haut-parleur) selon un horaire très précis. Pour la sécurité du navire il devait capter les bulletins météo et les avis urgents aux navigateurs (AVURNAVS) diffusés par les stations côtières du littoral ou par StLysradio (ou une autre station en ondes courtes suivant la zone.)

Sur la plupart des navires, à l'exception des paquebots, il n'y avait qu'un seul opérateur radio à bord. Il devait écouter les listes d'appel des stations terrestres pour savoir si elles avaient des messages en instance pour son navire. Si débrouillard fut-il, il ne pouvait en écouter que quelques unes. Il faisait pour le mieux, privilégiant les stations dont il pouvait attendre des messages suivant les instructions de ses correspondants à terre.

Outre l'entretien de l'installation radio qu'il assurait, il lui arrivait parfois d'avoir à dépanner certains appareils électriques ou radioélectriques du bord.

#### *2) Autres opérateurs*

Avec le développement de la radiotéléphonie BLU en ondes courtes, des navires de plus faible tonnage, non astreints à la radiotéléphonie morse, devinrent clients de StLysradio.

Il s'agissait de petits cargos ou de navires de plaisance auxquels il faut ajouter quelques plates-formes de recherche pétrolière. Leur opérateur, titulaire d'un certificat de radiotéléphoniste, était le plus souvent le commandant du navire. C'était une clientèle peu nombreuse.

Cependant les courses à la voile, qui entraient dans cette catégorie, apportaient chaque fois un lot de clients supplémentaires à notre service radiotéléphonique.

#### *3) Nos clients en mer*

C'était surtout les marins ou les passagers ainsi que les marins de nos navires de guerre.

#### *2. Nos correspondants à terr*e

Nous avions comme clientèle terrestre :

- d'une part les professionnels de la mer (armateurs, compagnies maritimes, affréteurs, consignataires); - d'autre part les familles des marins (ou des passagers pour les paquebots.)

Il nous faut signaler ici que les uns comme les autres pouvaient rencontrer quelques difficultés pour contacter un navire. Ils ne connaissaient pas toujours le fonctionnement, à vrai dire "archaïque", des radiocommunications maritimes par rapport aux communications terrestres de la même époque.

Les professionnels, pourtant les mieux informés, en ignoraient parfois certains détails. En outre des consignataires en France de navires étrangers ne savaient pas toujours par quelle station ils pouvaient joindre le navire qu'ils attendaient. Alors à tout hasard, ils déposaient dans deux stations différentes le même radiotélégramme adressé à un seul et même navire!

Pour les familles ce n'était pas simple malgré l'aide du service des renseignements radiomaritimes. Il fallait d'abord s'assurer que le navire était bien équipé d'une installation en ondes courtes.

Quand, par exemple, l'épouse d'un marin nous déposait un appel radiotéléphonique elle nous demandait dans combien de temps nous aurions le contact. Nous lui répondions invariablement: "cela dépend du navire. Il faut attendre qu'il réponde à nos appels".

#### Ce n'était pas la "bouteille à la mer" mais presque!

Parfois le navire ne répondait pas et il fallait annuler l'appel. Les radiotélégrammes en instance de transmission aux navires faisaient l'objet d'une procédure réglementaire spéciale relative à leurs délais de séjour à la station. Ces instances pouvaient être comparées aux lettres de la poste restante!

Si, au bout de quatre jours, un radiotélégramme n'était pas encore transmis au navire nous devions en aviser l'expéditeur. Ce dernier pouvait nous demander d'annuler son message ou de le conserver en instance (sept jours de plus au maximum) et de continuer nos appels. Si, après ce délai, le navire ne s'était pas présenté, le message était annulé d'office.

Toutefois, comme nous le précisait l'instruction SF: "si nous avions la certitude que le navire entrerait prochainement dans le rayon d'action de notre station", nous pouvions alors ne tenir aucun compte des délais de séjour réglementaires. Cette règle datait de l'époque où les ondes courtes n'étaient pas encore exploitées. A StLysradio elle était rarement applicable.

La majeure partie de notre clientèle terrestre résidait en France, mais nous avions aussi de nombreux clients à l'étranger. Quand un navire passait par notre intermédiaire pour s'adresser à des correspondants à l'étranger, ceux-ci lui répondaient télégraphiquement via notre station.

Pour des raisons comptables nous ne pouvions pas accepter d'un abonné étranger du téléphone ou du télex le dépôt direct d'un appel ou d'un message.

Ainsi, nous mettions en liaison télex ou téléphonique un navire quelconque avec un abonné de n'importe quel pays du monde mais dans le sens Terre-Navire ce n'était pas possible !

Il aurait fallu un accord bilatéral entre l'Administration française des PTT et celle du pays considéré...

(Nous tournions parfois la difficulté en mettant, avec son accord, la communication à la charge du navire demandé.). Enfin, nous avions, en France, un client important: la Météorologie Nationale.

A ses frais, elle recevait par notre intermédiaire, des radiotélégrammes d'observations météorologiques (OBS) d'un certain nombre de navires de commerce français. En plus, elle nous rétribuait pour nous faire diffuser, deux fois par jour, des bulletins météos : pour l'Atlantique Nord d'une part, pour la Méditerranée Occidentale d'autre part.

### Arme de poing pour le chasseur de spectre! C-7700 SM ans de garantie **COM**  $\frac{1}{1} \frac{1}{1} \frac{$ **WENN CRIST** t der mer 7.007.700 盈 麻布 讐  $257$ 꽲  $\equiv$ 燃 जन्म **Thuận LLAN**  $\frac{1}{10}$   $\frac{1}{100}$ OFFERT Pour l'achat d'un IC-7700 un SM-50 offert\* ! "Offre valable pour l'achat d'un IC-7700 entre le 1er et le 30 juin 2009 dans le réseau de distribution ICOM France participant. Prix public conseille : IC-7700 : 6449 € SM-50 : 349 € (offert dans le cadre de cette offre) - Microphone dynamique

Feildstin Up/Domit

- Verrouillage PTT

"Garantie de 3 ans sur les IC-7700 achetes dans le réseau de distribution ICOM France clans le cadre d'une utilisation normale, voir conditions d'utilisations sur la notice).

# COM

 $\circ$ 

 $\ddot{\circ}$ 

#### **ICOM FRANCE**

Zac de la Plaine - 1. Rue Brindejonc des Moulinais - BP 45804 - 31505 TOULOUSE CEDEX 5 Tel: +33 (0) 5 61 36 03 03 - Fax +33 (0) 5 61 36 03 00 E-Mail: IC-7700@fccm frame.com Site Internet : www.com-frame.com

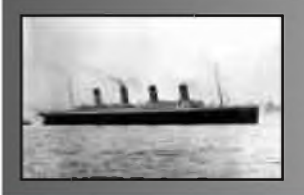

# **CQD** Une nouvelle de F5SLD **chapitre <sup>18</sup>**

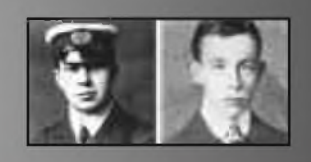

- Vous voulez dire que vous venez du futur ?"

Stanley fixa quelques secondes le regard interrogatif de Patrick et décida de lâcher le morceau.

"Je vais vous raconter une longue histoire, je vous demande juste de m'écouter, sans m'interrompre. Ensuite vous me poserez les questions que vous jugerez utiles.

En effet, je viens non seulement du futur, mais d'une autre planète. Pourtant je ne suis pas un extraterrestre mais un exo-terrestre. Vers le milieu du 21ème Siècle, un astronome découvrera une énième exo-planète, cet astre aura la particuliarité de possèder les mêmes caractéristiques que la Terre, c'est à dire qu'il pourra abriter la vie telle que nous la connaissons. Le problème est que cette exo-planète se trouve à 87 années-lumières de la Terre, donc impossible à atteindre à cette époque. L'homme dans sa course effrénée de son évolution néglige la Terre, je pense que vous constatez déjà actuellement les premiers effets de l'espèce humaine sur son environment. Sachez que les choses vont empirer et à la fin du 21ème Siècle il sera trop tard pour réparer les dégats. Cette catastrophe climatique entraînera une course contre la montre. Pour tenter de survivre, l'espèce humaine devra se tourner vers d'autres horizons. Des recherches intensifiées se poursuivront vers les années 2090 afin de trouver un moyen de transport vers un nouveau monde. Cet Eldorado c'est justement cette fameuse exo-planète capable d'accueillir toute espèce vivante. Notre espèce parviendra à construire son arche de Noé, mais la vitesse de déplacement n'atteindra pas la vitesse de la lumière. On s'en approchait, mais restions en dessous. Ainsi, pour atteindre cette planète, il fallait 125 ans. Les gouvernements décidèrent de former un équipe de volontaires pour participer à cette aventure. Ceux qui partirent savaient qu'il ne verraient plus jamais la Terre, ni aucune autre planète d'ailleurs puisque ce sont leurs arrières-petits-enfants qui débarquérent sur cette nouvelle Terre. Le vaisseau spatial emporta environ 500 êtres humains ainsi que des embryons d'animaux et oiseaux congelés, sans oublier des insectes, des plantes, bref, tout pour recréer une deuxième Terre. Mes ancêtres arrivèrent sains et saufs et commencèrent à développer une nouvelle civilisation. Pendant plusieurs centaines d'années, nous n'avions aucune nouvelle de la terre. Nous nous sommes développés et avons acquis plusieurs nouvelles technologies dont les voyages spatiotemporels. Nous maîtrisons non seulement les voyages spatiaux à une vitesse proche de celle de la lumière, mais sommes également capables de voyager dans le passé. Il y a quelques temps aux débuts de nos recherches temporelles, nos savants scrutèrent la terre à l'aide de radio-télescopes puissants et trouvèrent un planète apparemment sans émissions radio. L'espèce humaine semblait soit avoir disparu, soit ne plus être capable d'émettre des signaux radio. Nos dirigeants prirent la décision d'aller voir ce qui se passait. L'idée n'était pas de changer le cours de l'histoire, mais d'envoyer par la suite une équipe de savants dans le cas où la vie aurait disparu de la surface de la terre et de terraformer la planète pour la rendre de nouveau habitable dans quelques siècles. Nous en étions à nos balbutiements des voyages temporels et hésitions à faire des essais sur l'être humain. Nous décidâmes d'envoyer une sonde sur Terre, cette sonde irait sur La terre afin de filmer, de capter et d'enregistrer d'éventuels signaux radio, signe d'activité humaine. Ensuite, cette sonde devait décoller et retourrner sur notre planète à la date de son départ. Il nous fallait donc calcluler la date exacte de retour, et savoir à quelle époque elle devait atterir sur terre. Nous calculâmes deux fois 95 ans soit l'équivalent du voyage aller-retour, un bond de 190 ans dans le passé était nécessaire à son arrivée sur Terre. Nous avions prévu de faire atterir la sonde à un endroit que nous pensions assez désert et proche des grandes métropoles dans le cas où il en resterait, cet endroit c'était l'Islande.

Seulement, si techniquement tout s'est bien passé, nous avons connu des imprévus, des perturbations temporelles comme on dit dans notre jargon.

*A suivre...*

# <u>Emetteur-Récepteur FT-950</u> pour le DX exigeant HF/50 MHz 100w

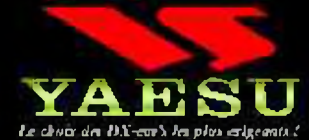

- Récepteur à triple conversion super-heterodyne, 1er fréquence intermédiaire à 69.450 MHz.
- Roofing filter de 3 kHz sur la 1<sup>er</sup> fréquence intermédiaire.
- **Un sunthétiseur digital direct (DDS)** ultrarapide et un PLL digital permettent un oscillateur local aux performances exceptionnelles.
- Cinq mémoires de message vocaux avec le DV5-6 optionnel.
- **S** Grand affichage multicolore lumineux et parfaitement contrasté.
- **Ele DSP Yaesu est sur une fréquence** intermédiaire. Il permet une réception confortable et efficace.
- Le OSP agit en émission et améliore la qualité des modulations BLU et AM. Le FT-950 dispose d'un égaliseur paramétrique sur le microphone et un processeur de parole.
- Le FT-950 intègre d'origine un oscillateur haute stabilité (TCXO)  $\pm$ 0.5 PPM après 1 minute à 25 °C.
- **Baite d'accord automatique intégrée** d'origine avec 100 mémoires.
- **S'alimente en 13.8 VDC 22 A**

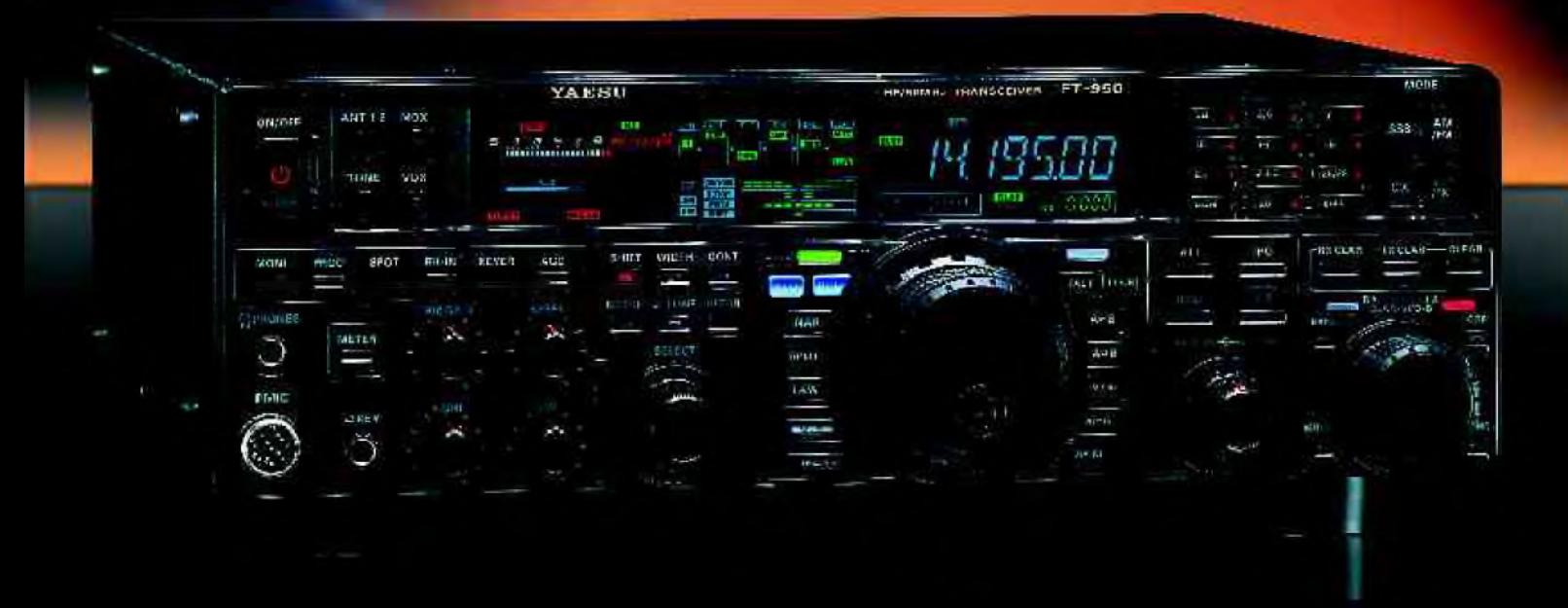

Dimensions 365mm x 115mm x 315mm  $(LeHxF)$ 

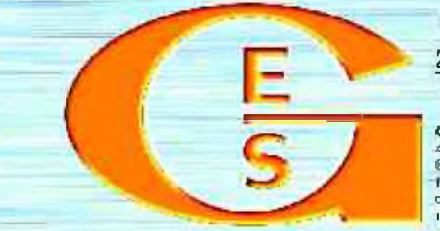

### <u>GENEMAES EUGNIONIQUE SEIMIENS</u>

205, rue de l'Industrie - Zone Industrielle - B.P. 46 - 77642 SAVIGNY-LE-TEMPLE Cedex<br>Tél.: 01.64.41.78.88 - Ligne directe Commercial OM : 01.64.10.73.88 - Fax : 01.60.63.24.85 VolP-H.323 : 80.13.8.11 — http://www.ges.fr — e-mail : info@ges.fr

C.E.S. OUEST: 31 avenue Moore! - Centre commercial Moore! - 18: 0241.75.91.37 G.E.S. COTE D'AZUR :<br>464 nue Jean Monet - B.P. 87 - 06212 Mandelieu-Cedex, 18: 04.99.48.36.00 G.E.S. LYON) 22 nue Tranchet.<br>69006 Lyon, 18: 04.7

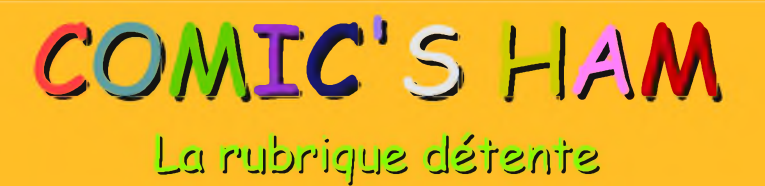

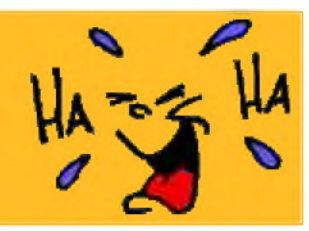

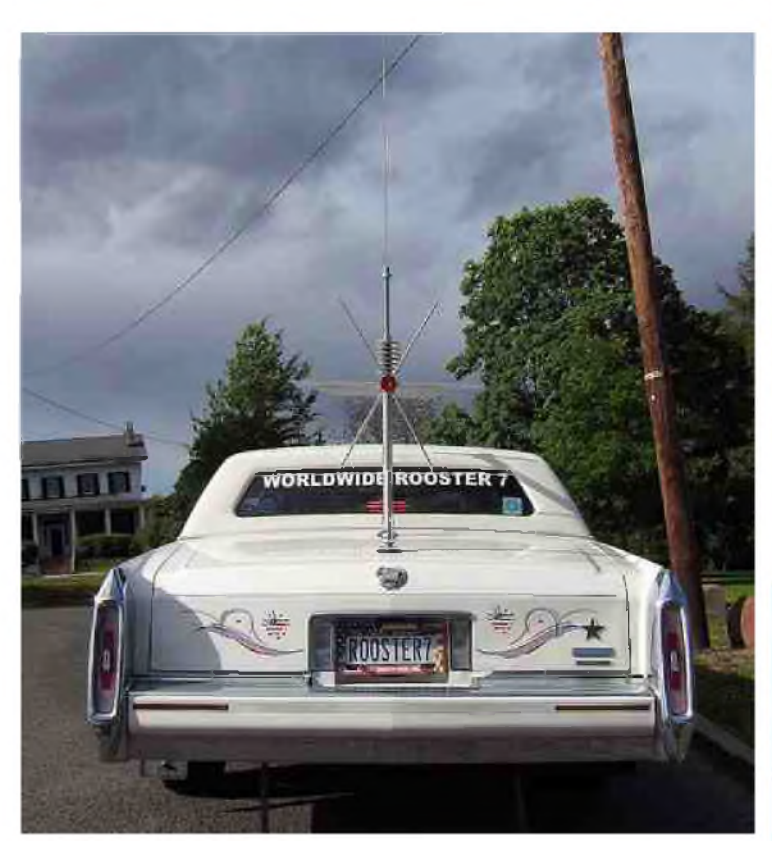

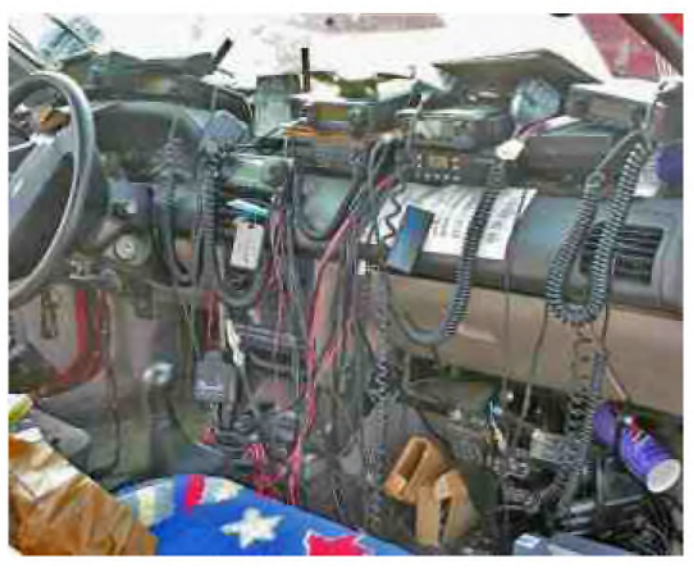

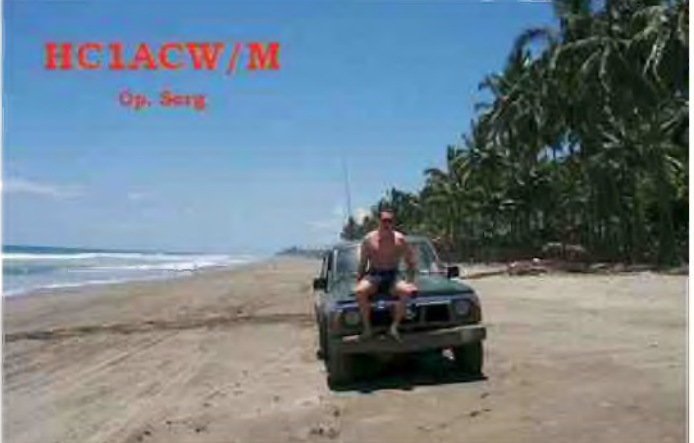

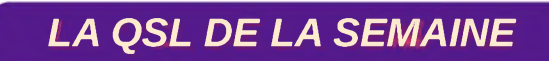

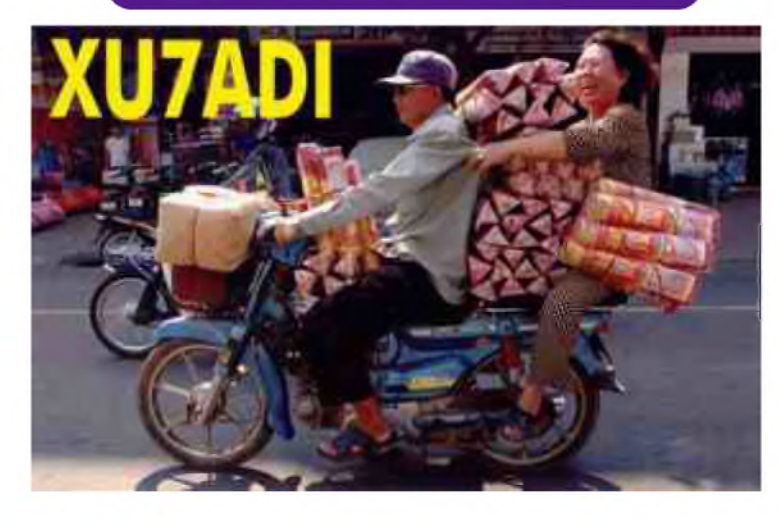